## **TEMA 8: TEMPORIZACIÓN**

**Sistemas Digitales basados en Microprocesador**

**Grado en Ingeniería Telemática** CLASES PARTICULARES, TUTORÍAS TÉCNICAS ONLINE LLAMA O ENVÍA WHATSAPP: 689 45 44 70

**CALL OR WHATSAPP** - - - ONLINE PRIVATE LESSONS FOR SCIENCE STUDENTS CALL OR WHATSAPP:689 45 44 70

w**Wylcàr**tagena99.com no se hace responsable de la información contenida en el presente documento en virtud al<br>Articulo 17.1 de la Ley de Servicios de la Sociedad de la Información y de Comercio Electrónico, de 11 de julio

**1**

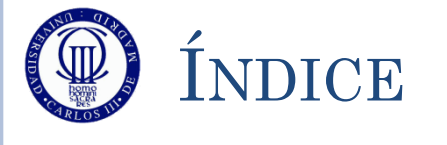

- Conceptos generales, subsistema del reloj, estructura genérica de un temporizador y funcionalidades
- Arquitectura
- Registros de control
- Registros de datos
- Registros de estado
- Funcionalidades "Match" (TOC)
	- Funcionamiento
	- Ejemplos y Ejercicios

#### Modulador por anchura de pulso (PWM)

Funcionamiento

 $F_{\text{e}}$ 

Ejemplos y Ejercicios

**o** Funcionalidades "Capture" (TI CULARÉS, TUTORÍAS TÉCNICAS ONLINE<br>LWHATSAPP: 689 45 44 70

#### al Lagenay y <sub>ONL</sub> - - - ONLINE PRIVATE LESSONS FOR SCIENCE STUDENTS CALL OR WHATSAPP:689 45 44 70

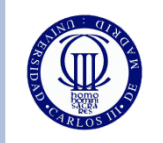

#### CONCEPTOS GENERALES

- El subsistema de temporización sirve para generar "unidades de tiempo" tanto para él mismo, como para otros periféricos.
- Sin embargo, un temporizador NO CUENTA TIEMPO, SINO CICLOS DE RELOJ.
	- Dicho reloj procede de un ESCALADO DEL RELOJ DEL SISTEMA (SYSCLK).
	- En concreto el escalado se hace respecto al reloj PCLK1, que es el reloj del bus APB1 y que a lo largo del curso será de 32MHz.
	- Adicionalmente a ese escalado, se puede programar unos escalados adicionales (denominados **preescalados**), los cuales suelen ser programables en tiempo de ejecución.
- El reloj resultante de los preescalados será el encargado de marcar el ritmo de cuenta del temporizador.
- El tiempo transcurrido se obtiene multiplicando las cuentas realizadas por el ritmo del temporizador (es decir, el PCLK1 y el preescalado seleccionado).

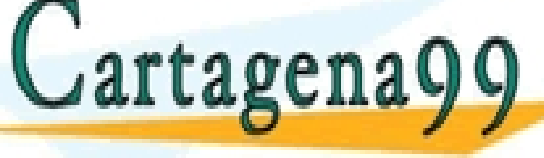

CLASES PARTICULARES, TUTORÍAS TÉCNICAS ONLINE LAMA O ENVÍA WHATSAPP: 689 45 44 70

- - - ONLINE PRIVATE LESSONS FOR SCIENCE STUDENTS CALL OR WHATSAPP:689 45 44 70

## SUBSISTEMA DE RELOJ DURANTE EL CURSO

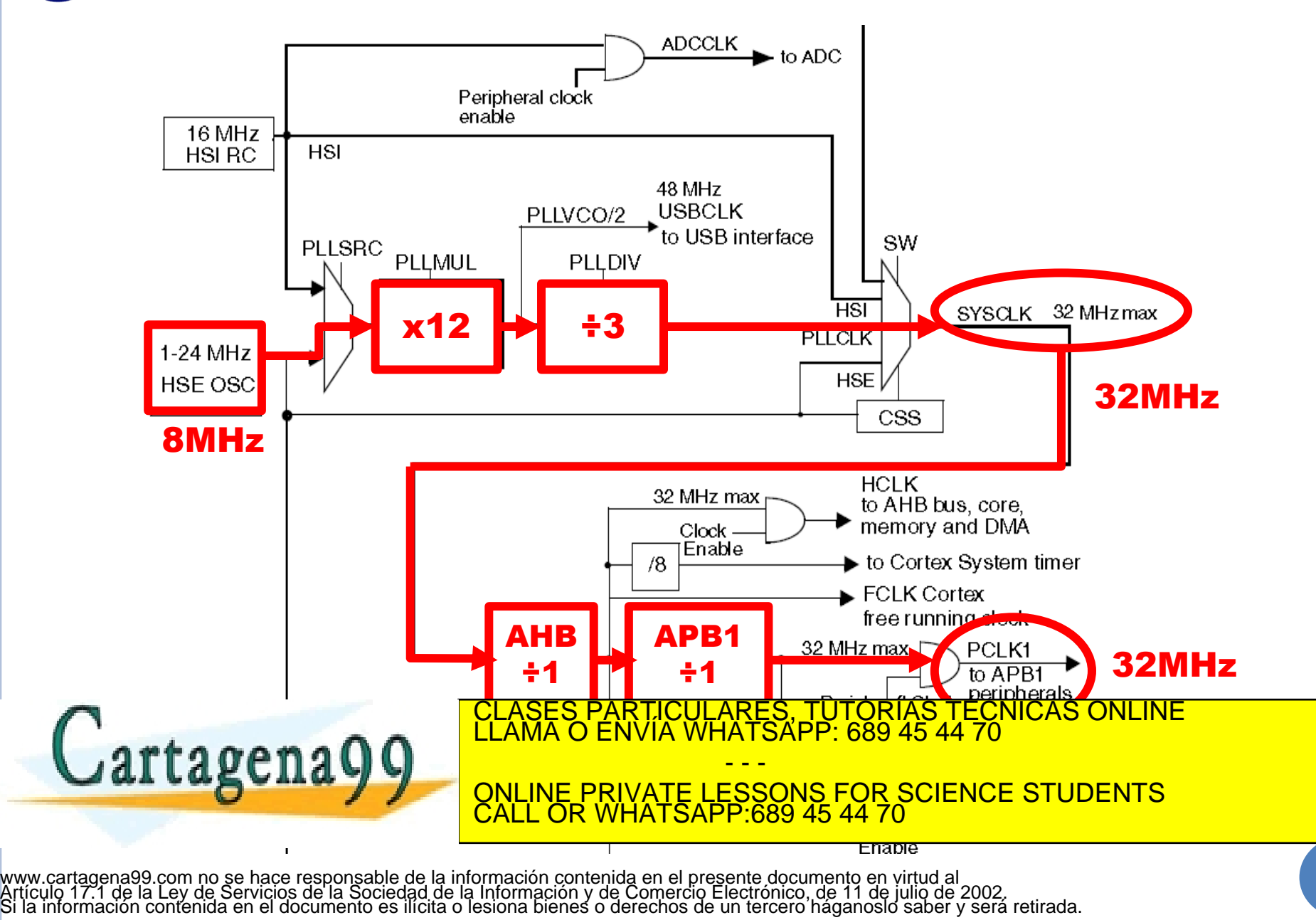

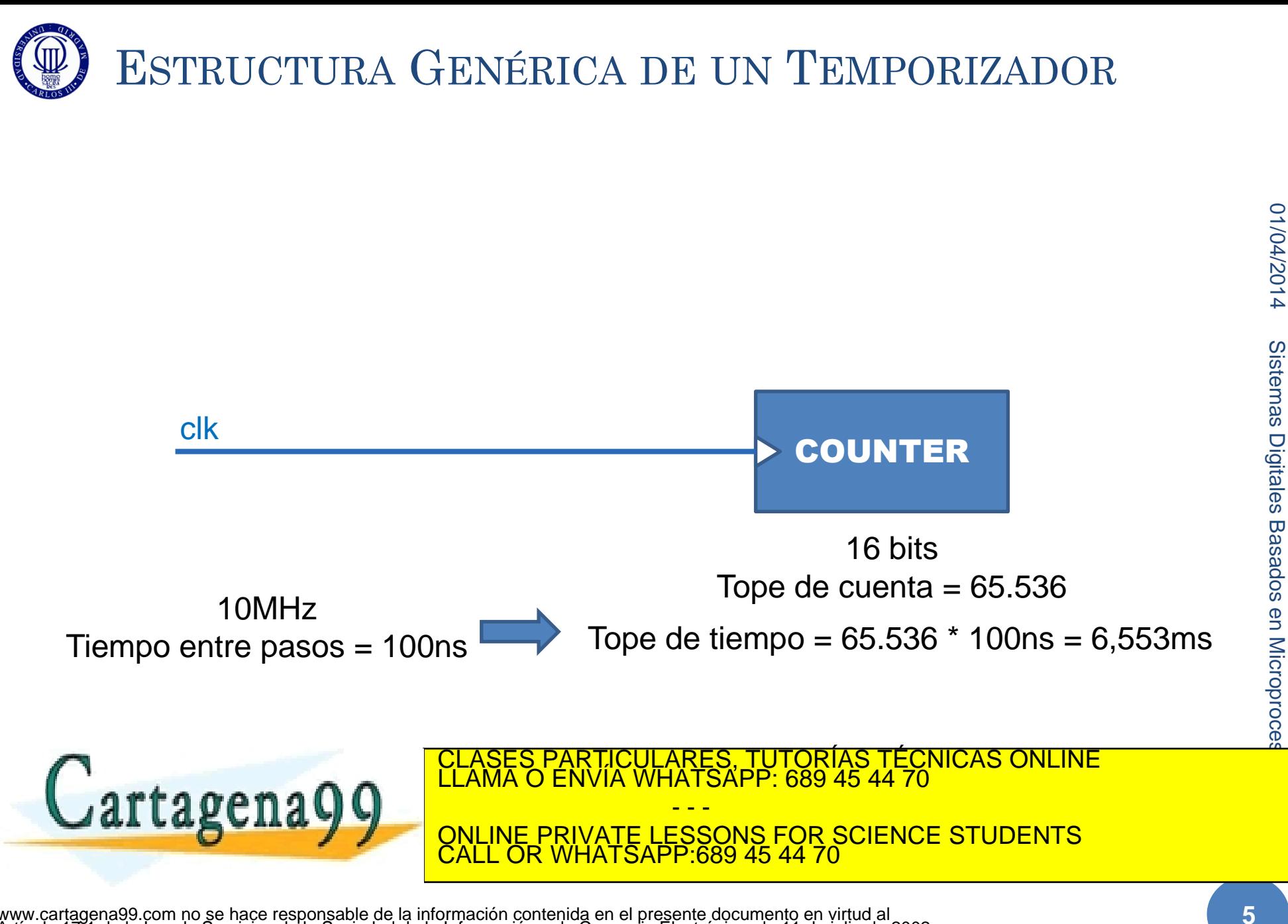

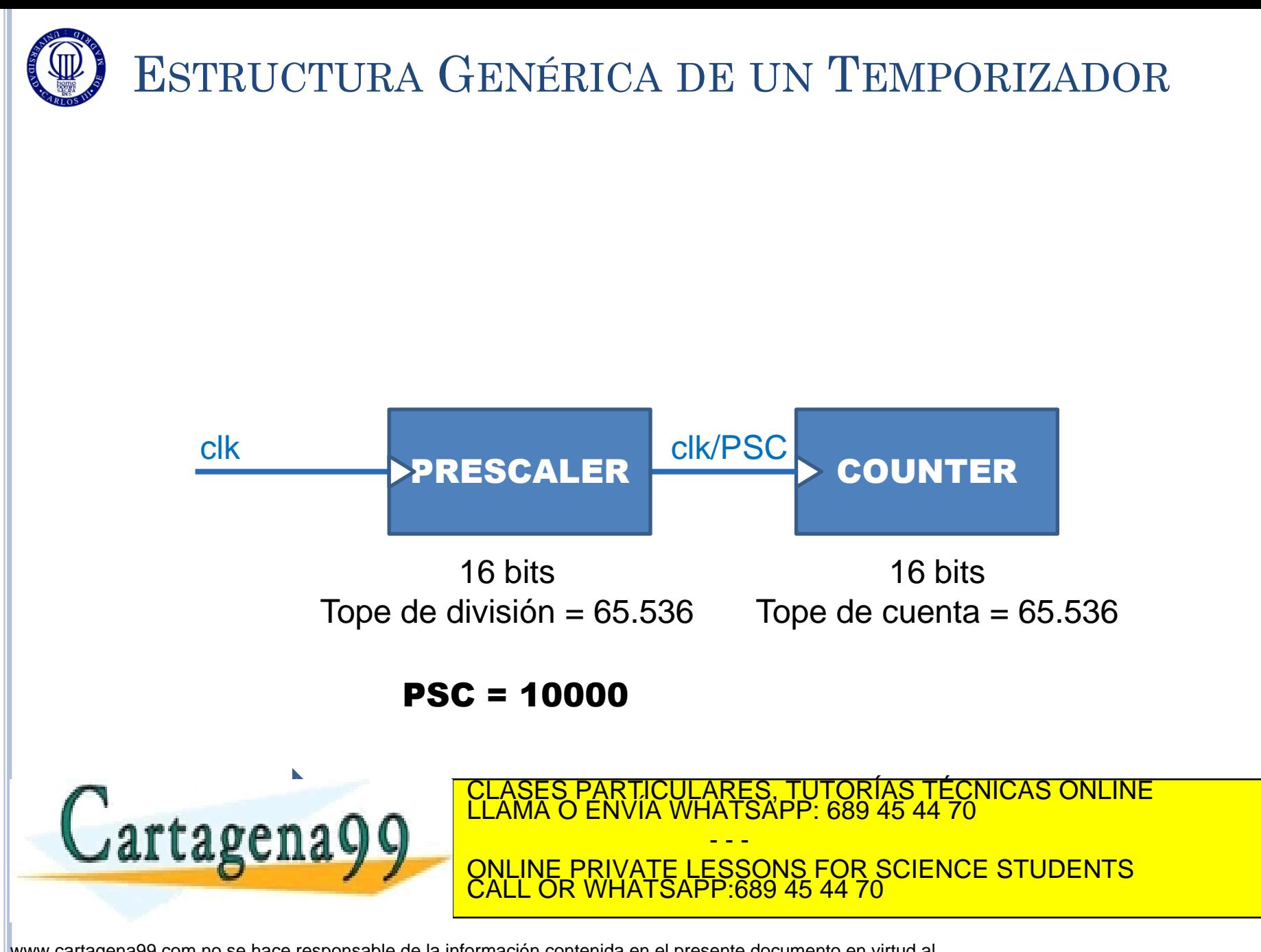

www.cartagena99.com no se hace responsable de la información contenida en el presente documento en virtud al<br>Artículo 17.1 de la Ley de Servicios de la Sociedad de la Información y de Comercio Electrónico, de 11 de julio d

01/04/2014

1/04/2014

Sistemas Digitales Basados en Microproces

Sistemas Digitales Basados en Microproce

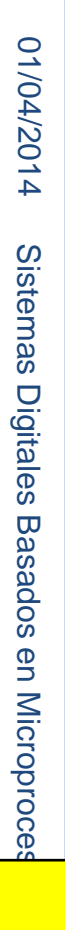

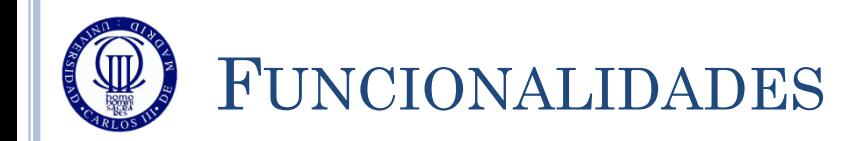

#### TOC (Timer Output Compare):

- Observa el valor del COUNTER hasta que éste llega a un valor previamente registrado en el CCR
- Cuando llega al valor del CCR, se dispara un evento.
- Es el funcionamiento típico de una alarma de un reloj.
- Una variante es el PWM

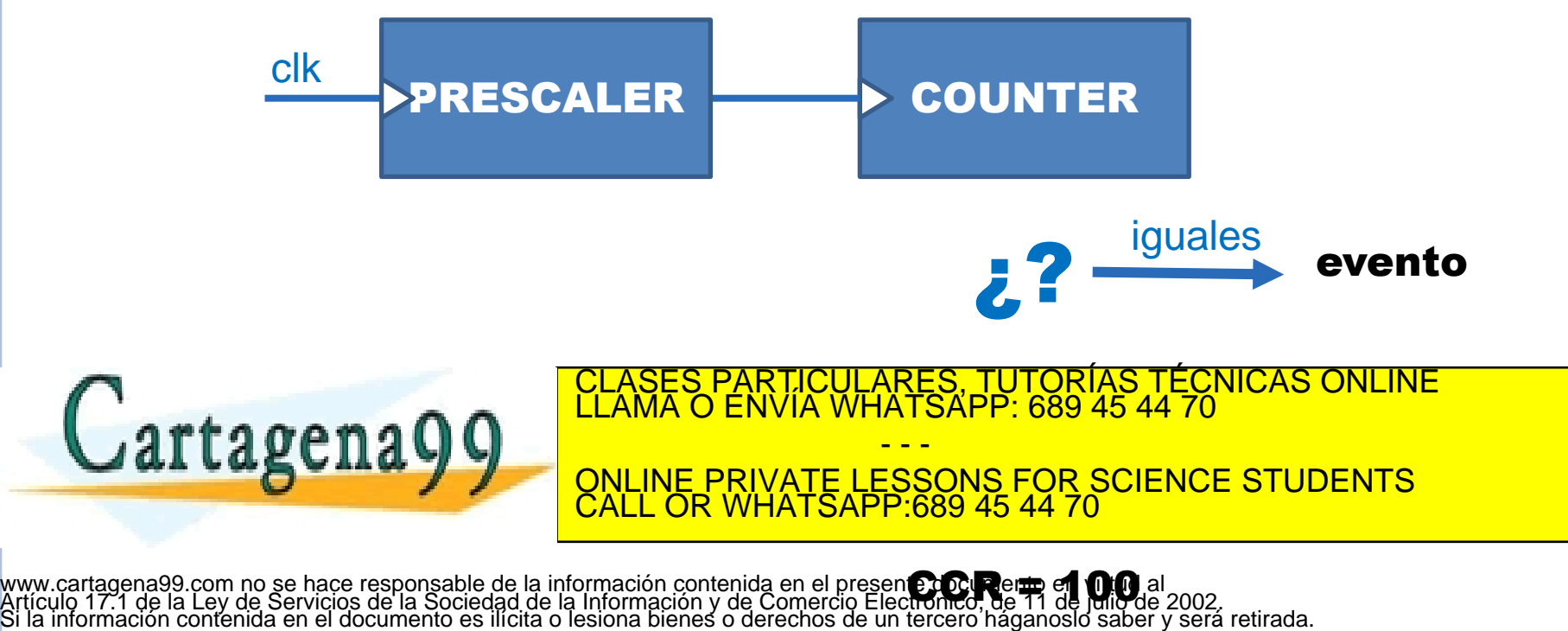

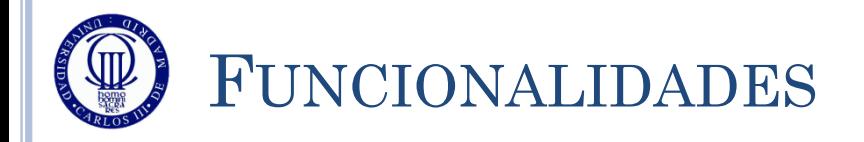

#### TIC (Timer Input Capture):

- Se selecciona un determinado evento de entrada
- Se arranca el COUNTER
- Se queda esperando a que ocurra el evento de entrada
- En cuanto ocurre el evento, se copia el valor del COUNTER en el CCR
- Es la funcionalidad equivalente a cronometrar lo que tarda un atleta en llegar a meta

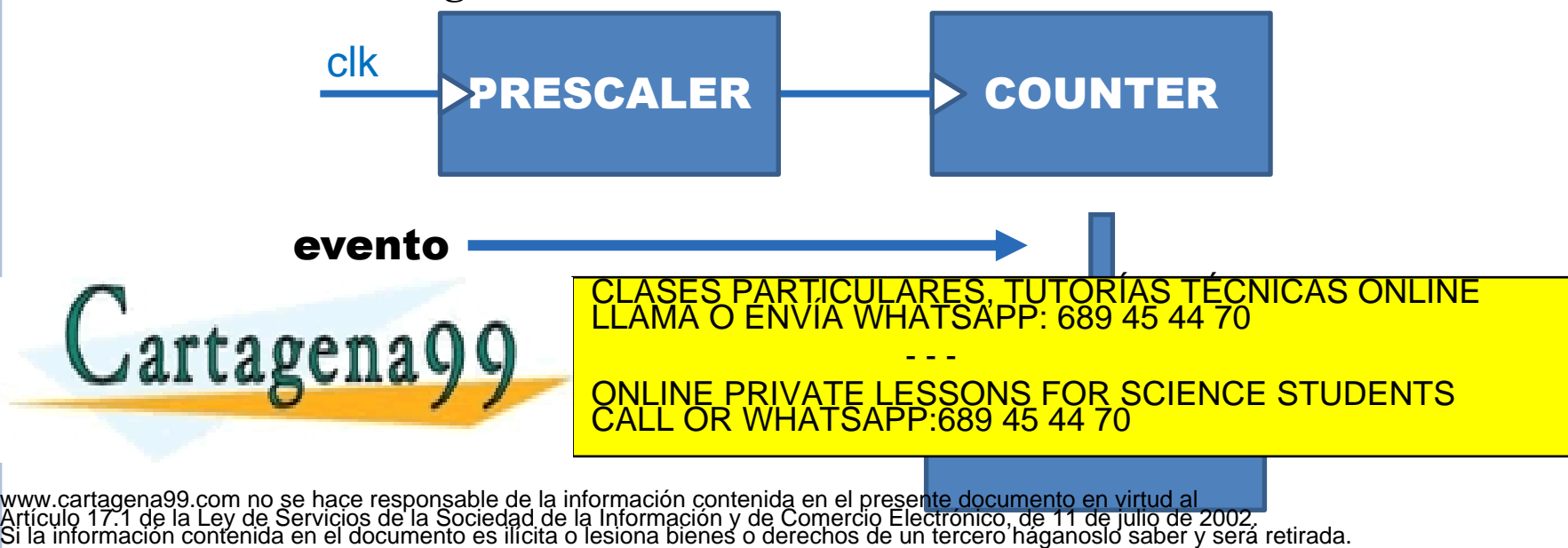

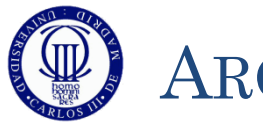

#### ARQUITECTURA (1)

#### Los TIM2-4 son totalmente independientes Cada TIMx posee:

#### Un contador de 16 bits:

- Contador hacia arriba y hacia abajo (en el curso siempre hacia arriba)
- Con auto-recarga (para alguna funcionalidad)
- Con pre-escalado de 16 bits (división por cualquier valor entre 1-65535)
- 4 canales, cada uno de ellos con funciones independientes (TOC, PWM, TIC) ya que cada canal tiene un CCR diferente, y por tanto cada canal puede implementar una funcionalidad diferente usando el mismo TIM
- Distintos eventos para generar interrupciones:
	- TIC -> Interrupción al guardar en CCR el valor del temporizador cuando se cumple el evento adecuado
	- TOC -> Interrupción al llegar al valor de CCR
- Diversidad de funcionalidades:

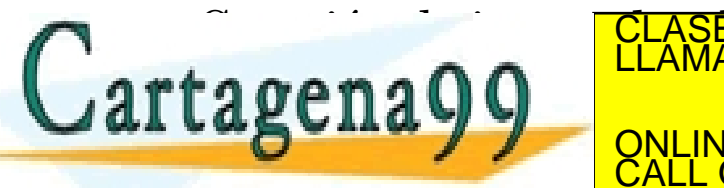

<u>CLASES PARTICULARES, TUTORÍAS TÉCNICAS ONLINE LA CONDA (TOC) DE CLASES PARTICULARES, TUTORÍAS TÉCNICAS ONLINE LA CONDA<br>CLAMA O ENVÍA WHATSAPP: 689 45 44 70</u> - - - ONLINE PRIVATE LESSONS FOR SCIENCE STUDENTS CALL OR WHATSAPP:689 45 44 70

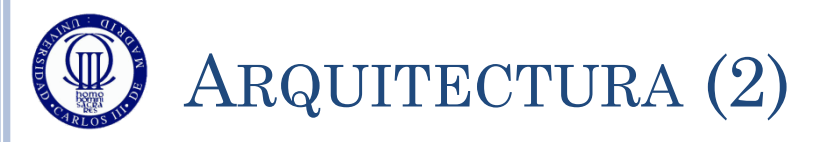

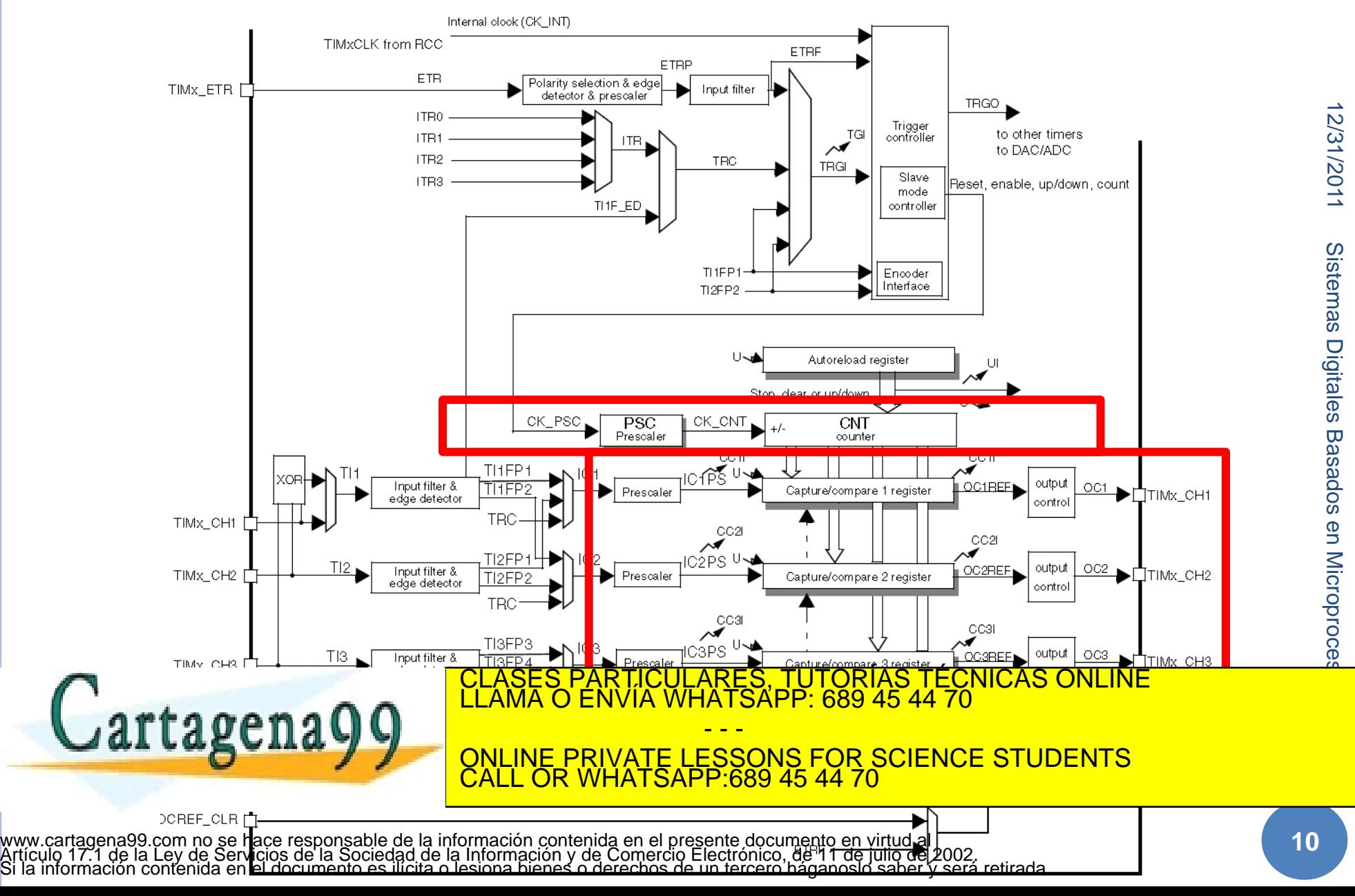

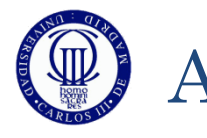

#### ARQUITECTURA (3)

- El temporizador funciona basado en un contador cuyo reloj de entrada procede de:
	- El reloj del APB1 (denominado PCLK1)
	- El preescalado (TIMx\_PSC), que divide la frecuencia del PCLK1 por  $\frac{1}{\sqrt{2}}$  valor  $+1$
	- Se establece la base máxima de funcionamiento (TIMx\_ARR), no tiene porqué contar hasta 65.536 sino menos
- Además se escoge la modalidad de funcionamiento del temporizador:
	- Independiente
	- Se decide si se utiliza como TOC, TIC o PWM, y en el caso de TOC, si va a generar una señal de salida, o simplemente se va a utilizar como medidas de tiempo internas
	- Se inicializa el temporizador
	- Se configura la funcionalidad
- Se determina las formas de generación de eventos o interrupcional contrario de la segunda de la segunda de la causa de la causa de la causa de la causa de la cau<br>La causa de la causa de la causa de la causa de la causa de la causa de la causa de la causa de la causa de la

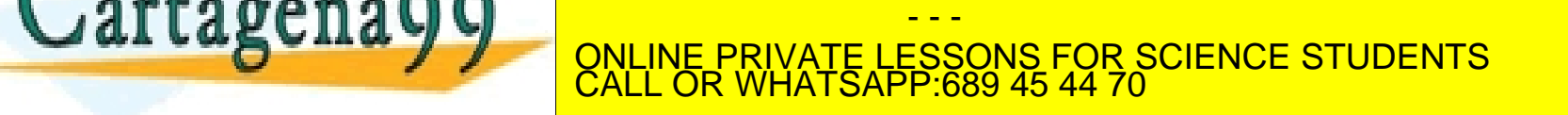

# TIMX: REGISTROS DE CONTROL

#### $\circ$  TIMx $\rightarrow$ CR1 – Control Register 1:

- Registro de 16 bits, con sólo 10 utilizables:
	- $\circ$  CKD se pone a '0'
	- ARPE Auto-reload preload enable (sólo se usará en PWM)
		- 0 No se utilizará el TIMx\_ARR
		- 1 Se utilizará el TIMx\_ARR
	- CMS, DIR, OPM, URS y UDIS se ponen a '0'
	- CEN Counter enable
		- 0 contador deshabilitado
		- 1 contador arrancado

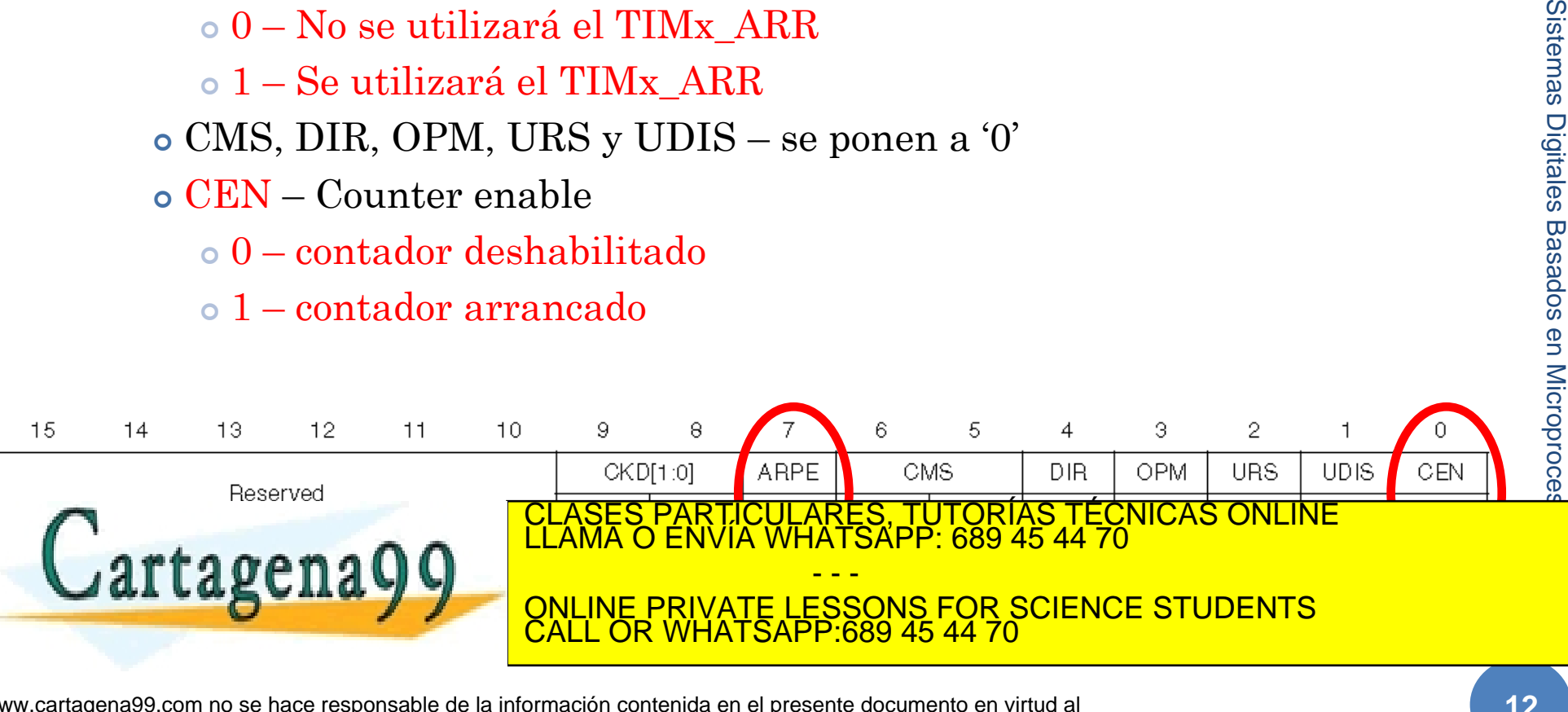

12/31/2011

2/31/2011

Sistemas Digitales

## TIMX: REGISTROS DE CONTROL

#### $\circ$  TIMx $\rightarrow$ CR2 – Control Register 2:

Registro de 16 bits, que se va a dejar a '0' al completo

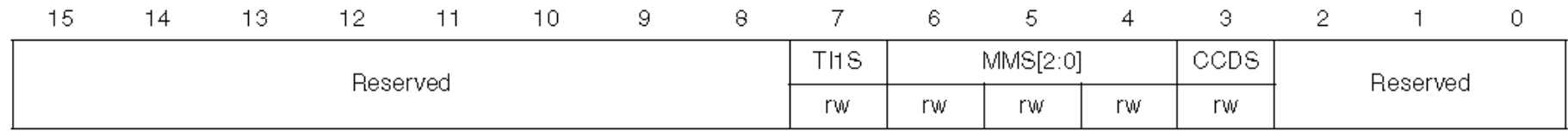

 $\circ$  TIMx $\rightarrow$ SMCR – Slave Mode Control Register

 Se deja inicializado a 0x0000 puesto que no se va a utilizar este modo

#### $\circ$  TIMx $\rightarrow$ DIER – DMA/Interrupt Enable Register

- TDE, CCyDE, UDE, TIE y UIE –se van a poner a '0'
- CCyIE se pondrán a '1' cuando se vaya a utilizar esa fuente de

IRQ, Y SE MANTENDRÁN A TÉCNICAS ONLINE CUANDO NO ENVÍA WHATSAPP: 689 45 44 70

- - - ONLINE PRIVATE LESSONS FOR SCIENCE STUDENTS CALL OR WHATSAPP:689 45 44 70

rw rw www.cartagena99.com no se hace respohsable de la información contenida en el presente documento en virtud al c<br>Artículo 17.1 de la Ley de Servicios de la Sociedad de la Información y de Comercio Electrónico, de 11 de julio

**13**

rw

rw

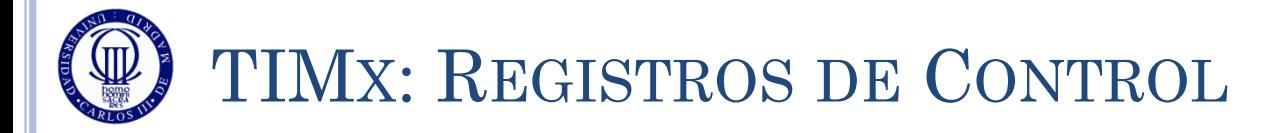

#### $\bullet$  TIMx $\rightarrow$ EGR – Event Generation Register:

- Registro de 16 bits que se utiliza para generar eventos de forma manual.
- El registro no se utilizará de forma habitual.
- De hacerlo, todos los bits se mantendrán a '0' salvo UG, que se pondrá a '1' para refrescar los valores de los registros internos.
	- UG Se pone un '1' para generar un evento de update, con lo que se actualizan los registros. El hardware pone el bit automáticamente a '0'. Siempre se activa.

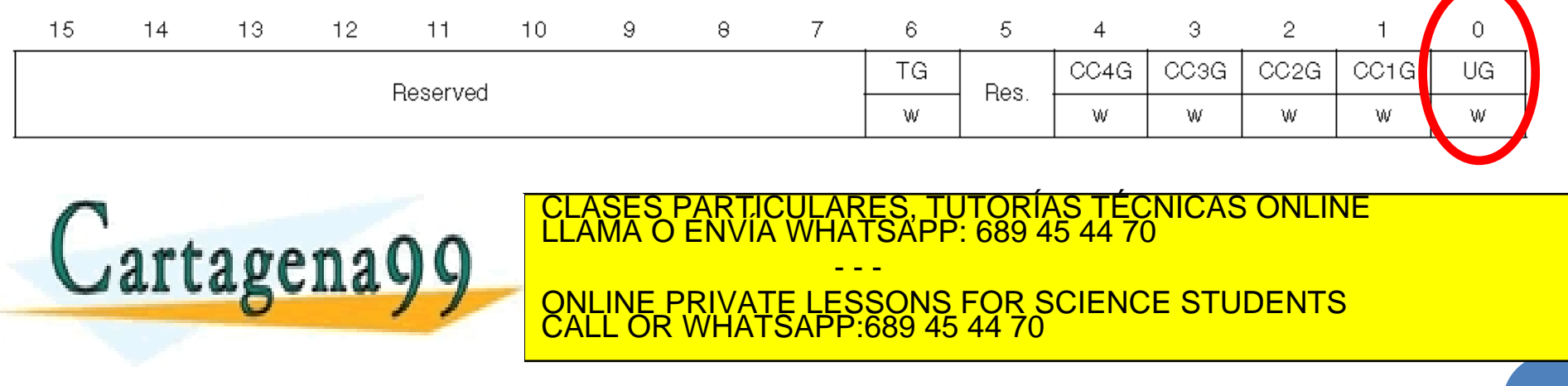

**15**

rw

rw.

rw

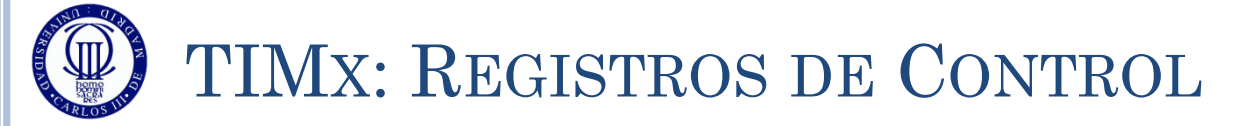

- $TIMx \rightarrow CCMR1 Capture/Compare Mode Register 1$ :
	- Registro de 16 bits, para configurar los canales 1 y 2 (existe otro registro equivalente para los canales 3 y 4: TIMx\_CCMR2):
	- La configuración inicial se hace escribiendo el bit  $CC<sub>Y</sub>S Capture/Compare$  y Selection:
		- $\circ$  00 como TOC
		- 01 como TIC asociado al su propia entrada TIMx
		- 10 como TIC asociado a la entrada TIMx del otro canal del registro (no se utiliza este modo en el curso)
		- 11 (no se utiliza este modo en el curso)

#### **Para la funcionalidad TOC y PWM**

- OCyCE Output Compare y Clear Enable (se pondrá siempre a 0)
- $\circ$  OCyM Output Compare y Mode
	- $000 \sin$  salida
	- 001 La salida se pone a 1 tras la comparación exitosa
	- 010 La salida se pone a 0 tras la comparación exitosa
	- $0.11 \text{Toogle}$
	- 100 Se fuerza la salida a 0
	- 101 Se fuerza la salida a 1
	- 110 PWM con el primer semiciclo a 1
	- 111 PWM con el primer semiciclo a 0
- $OCVPE Preload$  Enable,
	- Se habilita con '1' (se toma el valor de CCRy al generar un update event) y se deshabilita con '0' (CCRy coge el valor inmediatamente, según se escribe en él). Se usa para PWM.
- o  $OCyFE (se utiliza '0')$
- **Para la funcionalidad TIC**
	- ICyF Filter (se utiliza 0000 sin filtrado previo)

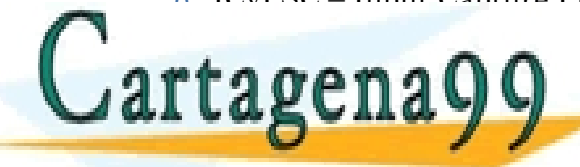

CUTORIC – Input Capture Prescaler (se utiliza 00 – sin pre-específico)<br>CLASES PARTICULARES, TUTORÍAS TÉCNICAS ONLINE - - -

#### ONLINE PRIVATE LESSONS FOR SCIENCE STUDENTS CALL OR WHATSAPP:689 45 44 70

www.cartagena99.com novse hacenesponsable de la informaciónvcontenida en|el presente documento en virtud al | ⊓w |<br>Ar<del>tículo 17.1 de la Ley de Servicios de la Sociedad de la Información y de Comercio Eledtrónico, </del>

**16**

Res.

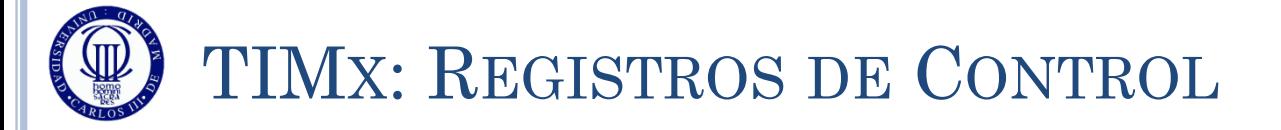

#### $\bullet$  TIMx $\rightarrow$ CCER – Capture/Compare Enable Register:

- Para cada canal:
	- **Para la funcionalidad TOC y PWM** 
		- CCyNP Se deja a '0' en TOC y PWM
		- CCyP Se deja a '0' en TOC y PWM
		- CCyE Output Enable
			- Un '0' desactiva la salida hardware, y un '1' la activa.

#### **Para la funcionalidad TIC**

- CCyNP:CCyP Polarity:
	- 00 activo por flanco de subida
	- 01 activo por flanco de bajada
	- $\cdot$  10 (reservado)
	- 11 activo por ambos flancos
	- $\Lambda_{\text{up}}$   $\Lambda_{\text{e}}$

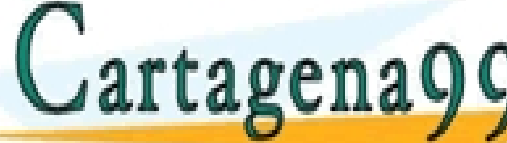

CULARES, TUTORÍAS TÉCNICAS ONLINE<br>LWHATSAPP: 689 45 44 70 - - -

<u>E PRIVATE LESSONS FOR SCIENCE STUDENTS</u> CALL OR WHATSAPP:689 45 44 70

www.cartagerla99.com <mark>ho se bade resports ble<sub>i</sub>de la</mark> informadión contremida en el presente documento en virtud at<br>Artículo 17.1 de la Ley de Sérvicips de la Sociedad de la Información y de Sérvercio Electrónico, de la de Si la información contenida en el presente documento en virtua at w.<br>20 de la Información y de Contencio Electrónico, de li Nde julio de 2002. En rw.<br>1cita o lesiona bienes o derechos de un tercero háganoslo saber y será r

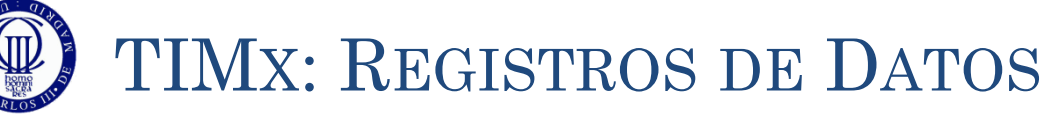

- $TIMx \rightarrow CNT Counter$
- $\circ$  TIMx $\rightarrow$ PSC Prescaler

…………

- El valor que se introduzca aquí hace que la frecuencia del reloj del CNT sea:  $f_{CKPSC}/(PSC[15:0]+1)$ 
	- $\circ$  PSC = 0 -> fck/1 (sin preescalado)
	- $\circ$  PCS = 1 -> fck/2 (divido por 2)
	- $\circ$  PSC = 2 -> fck/3 (divido por 3)
- $\circ$  TIMx $\rightarrow$ ARR Auto-Reload Register
	- Es el valor que se cargará en el registro interno de auto-reload (sólo lo vamos a usar en PWM)
	- Aunque no se use, hay que escribir un valor que no sea 0 para TOC y TIC por lo que se aconseja ponerlo a 0xFFFF si no se usa.
- $\bullet$  TIMx $\rightarrow$ CCRy Capture/Compare Register (Channel y)
	- En modo TOC y PWM marca en valor en el que ocurrirá la clases particulares, TUTORÍAS TÉCNICAS ONLINE LLAMA O ENVÍA WHATSAPP: 689 45 44 70

artagenayy <sub>el modo Tic</sub> es es estus en valor de evento e <u>d</u> - - - ONLINE PRIVATE LESSONS FOR SCIENCE STUDENTS CALL OR WHATSAPP:689 45 44 70

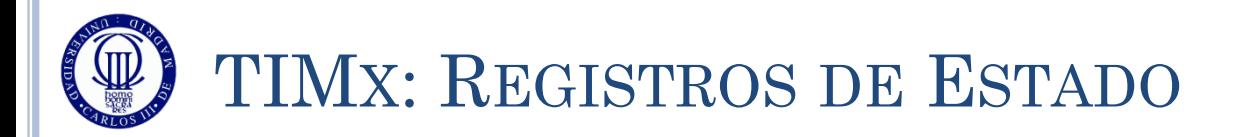

#### $\bullet$  TIMx $\rightarrow$ SR – Status Register:

- Registro de 16 bits, que contiene los 10 flags de eventos: CCyOF – 4 flags que indican con un '1' si ha ocurrido un error de overrun (un flag para cada uno de los canales)
	- Para limpiar el flag hay que escribir un '0'
	- TIF y UIF (no se van a utilizar)
	- CCyIF 4 flags de indican con un '1' que ha ocurrido el evento programado en ese canal.
		- El flag se limpia leyendo el TIMx\_CCRy correspondiente, o escribiendo un '0' en ese bit.

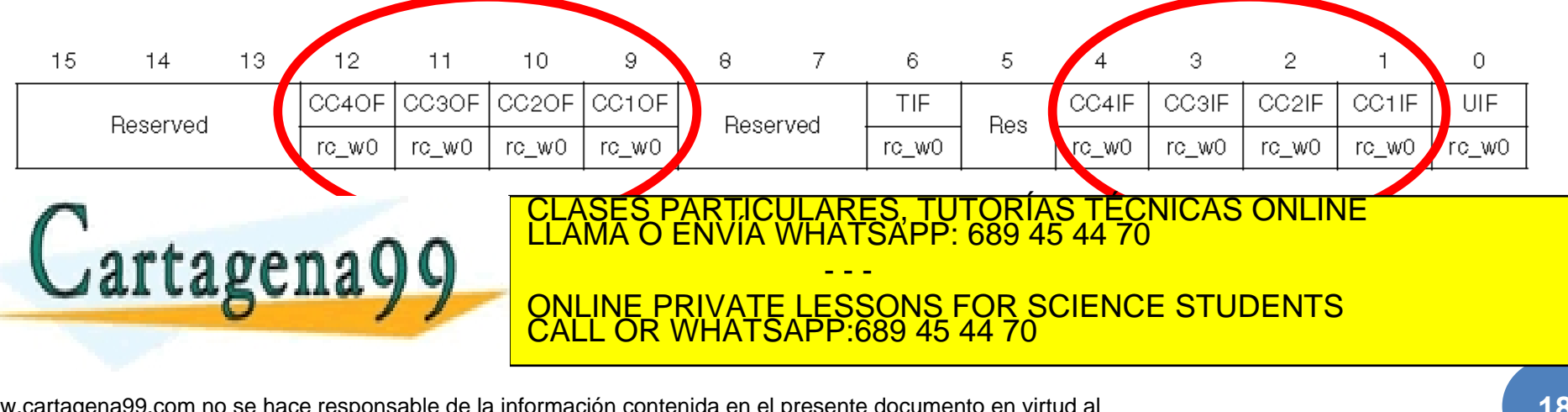

www.cartagena99.com no se hace responsable de la información contenida en el presente documento en virtud al<br>Artículo 17.1 de la Ley de Servicios de la Sociedad de la Información y de Comercio Electrónico, de 11 de julio d

12/31/2011

12/31/2011

Sistemas Digitales Basados en Microproces

Basados en Microproce

Sistemas Digitales

#### **TEMA 8: TEMPORIZACIÓN** Funcionalidad Output Compare (TOC) **19** CLASES PARTICULARES, TUTORÍAS TÉCNICAS ONLINE LLAMA O ENVÍA WHATSAPP: 689 45 44 70

- - - ONLINE PRIVATE LESSONS FOR SCIENCE STUDENTS CALL OR WHATSAPP:689 45 44 70

w**Wylcàr**tagena99.com no se hace responsable de la información contenida en el presente documento en virtud al<br>Articulo 17.1 de la Ley de Servicios de la Sociedad de la Información y de Comercio Electrónico, de 11 de julio

Cartagena99

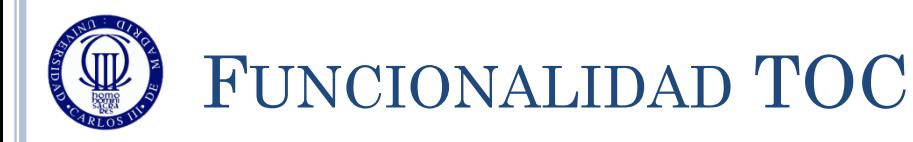

- Consiste en empezar a contar y cuando llegue a un valor configurado se genera una interrupción o un evento, por ejemplo, una alarma horaria
- Viene caracterizada por configurar el canal en Output Mode:  $CCyS=00$  en TIMx $\rightarrow$ CCMRy
- Cuando hay una comparación exitosa:
	- No activa ningún pin de salida o bien se pone el pin de salida al valor  $(OCyM$  en  $TI\overline{M}x\rightarrow CCMRy)$ . Si se activa, con la polaridad deseada
		- $\circ$  Sin salida: OCyM = 000
		- Activarse: OCyM = 001
		- $\circ$  Desactivarse: OCyM = 010
		- $\circ$  Toogle: OCyM = 011
	- Siempre activa el flag  $(CCylF)$  en TIMx $\rightarrow$ SR)
	- $\bullet$  Y genera una IRQ (si el bit CCyIE en TIMx $\rightarrow$ DIER está a 1)
- $\bullet$  Los TIMx $\rightarrow$ CCRy se pueden programar usando o no preload hit OCyPE en TIM<del>y CCMR e cólo para PWM pero no le</del> vambia a curso de la curso de la curso de la curso de la curso de la curso de la curso de la curso de la curso de la curso de la curso de la curso de la curso de la curso de la curso de la curso de la curso de la curso de

<u>Cal Laguila (ONLINE PRIVATE LESSONS FOR SCIENCE STUDENTS</u> - - - CALL OR WHATSAPP:689 45 44 70

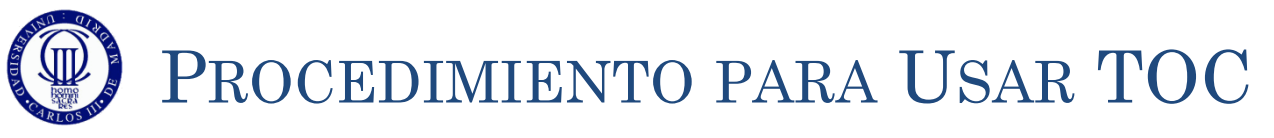

- Selección del reloj interno
	- TIMx $\rightarrow$ CR1, TIMx $\rightarrow$ CR2, TIMx $\rightarrow$ SMCR
- Configuración del funcionamiento del contador
	- TIMx $\rightarrow$ PSC, TIMx $\rightarrow$ CNT, TIMx $\rightarrow$ ARR, TIMx $\rightarrow$ CCRy
- $CCyIE = 1$  (en TIMx $\rightarrow$ DIER) si se quiere utilizar IRQ
- Selección del modo de salida
	- $TIMx \rightarrow CCMR1$ , TIM $x \rightarrow CCMR2$ , TIM $x \rightarrow CCER$
	- Por ejemplo:
		- OCyM=011 (toogle en el pin HW asociado al TIMER)
		- $CCyE = 1$  (habilitado)
	- En cualquiera de los casos en los que se use salida hardware, habrá que configurar los correspondientes  $\text{GPIOx}\rightarrow \text{MODER}$  y  $\text{GPIOx}\rightarrow \text{AFR}$
- $\bullet$  Habilitación del contador (CEN=1 en TIMx $\rightarrow$ CR1)

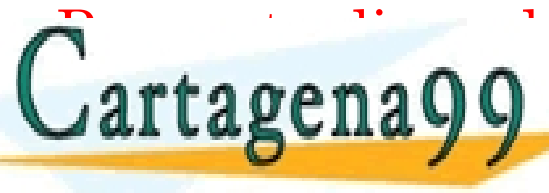

Para actualizar de comparación en Tima de Comparación en Tima de Comparación en Tima de Comparación en Tima de<br>Classificar de computado en Vía Whatsapp: 689 45 44 70 - - -

SI NO, ENTONCES SÓLO SE ACTUALIZAR ENTONCES SÓLO SE ACTUALIZAR EN EL PRIVATE LESSONS FOR SCIENCE STUDENTS<br>CALLOR WHATSAPP:689 45 44 70 CALL OR WHATSAPP:689 45 44 70

## EJEMPLO DE USO POR ESPERA ACTIVA (1)

#### Partiendo de un PCLK1 de 32MHz, se genera contador de segundos

```
12/31/2011
                                                                                                                               2/31/2011
#include "stm32l1xx.h"
#include "Biblioteca_SDM.h"
#include "Utiles_SDM.h"
                                                                                                                               Sistemas Digitales Basados en Microproce
                                                                                                                               Sistemas Digitales Basados en Microproces
int main(void){
    short numero=0;
   unsigned char cadena[6];
    Init_SDM();
   Init_LCD();
  LCD Limpia();
    // Selección del reloj interno: CR1, CR2, SMRC
   TIME->CR1 = 0 \times 0000: // ARPE = 0 -> No es PWM, es TOC
                          // CEN = 0; Contador apagado 
  TIM4->CR2 = 0x0000; // Siempre "0" en este curso
   TIM4->SMCR = 0x0000; // Siempre "0" en este curso
    // Configuración del funcionamiento del contador: PSC, CNT, ARR y CCRx
    TIM4->PSC = 32000; // Preescalado = 32000 -> Frecuencia del contador = 32000000/32000 = 1000 pasos por segundo
    TIM4->CNT = 0; // Inicializo el valor del contador a cero
   TIM4->ARR = 0xFFFF; // Valor recomendado
                          // Lo inicializo al valor que quiero llegar = 1000 pasos = 1 sg
CLASES PARTICULARES, TUTORÍAS TÉCNICAS ONLINE LLAMA O ENVÍA WHATSAPP: 689 45 44 70
<u>TUASES PAR IJUULARES, IU IURIAS, JEUNICAS UNLINE</u>
     artagena9
                                                                  - - -
DIERE EN DIE REALISE EN DE CONTANTE DE CONTACTE LESSONS FOR SCIENCE STUDENTS
                                          CALL OR WHATSAPP:689 45 44 70
```
## EJEMPLO DE USO POR ESPERA ACTIVA (2)

#### Partiendo de un PCLK1 de 32MHz, se genera contador de segundos

```
 // Modo de salida del contador
  TIM4->CCMR2 = 0x0000; // CCVS = 0 (TOC)
                          // OCyM = 000 (no hay salida por el pin HW asociado al TIM4)
                         // OCyPE = 0 (sin precarga)
  TIM4->CCER = 0x0000; // CCVP = 0 (siempre en TOC)
                          // CCyE = 0 (desactivada la salida hardware) 
   // Habilitación de contador
  TIM4->CR1 | = 0x0001; // CEN = 1 -> Arranco el contador
   TIM4->EGR |= 0x0001; // UG = 1 -> Se genera evento de actualización 
   TIM4->SR = 0; // Limpio los flags del contador
   while (1) 
 {
     while ((TIM4->SR&0x0002)==0); // Si no se produce un evento en el canal 1 del TIM4 (TOC), o sea,
                                   // no han pasado 1000 pasos = 1 segundo, espero
     TIM4->SR \&= \sim (0 \times 0002); // Si he llegado, sigo en el programa y limpio el flag
     TIM4->CCR1 += 1000; \frac{1}{2} Aumento en 1000 pasos mas = 1 sq el valor a contar
      numero++; // Aumento en uno el número a sacar en el LCD
      Bin2Ascii(numero, cadena); // Convierto a ASCII el valor para el LCD
Texto de la Constitución de la CLASES PARTICULARES, TUTORÍAS TÉCNICAS ONLINE LLAMA O ENVÍA WHATSAPP: 689 45 44 70
Property
\overline{a}- - -
                                 ONLINE PRIVATE LESSONS FOR SCIENCE STUDENTS
                                 CALL OR WHATSAPP:689 45 44 70
```
www.cartagena99.com no se hace responsable de la información contenida en el presente documento en virtud al<br>Artículo 17.1 de la Ley de Servicios de la Sociedad de la Información y de Comercio Electrónico, de 11 de julio d

12/31/2011

12/31/2011

Sistemas Digitales Basados en Microproces

Sistemas Digitales Basados en Microproce

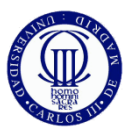

### PRUEBA DEL EJEMPLO EXPLICADO

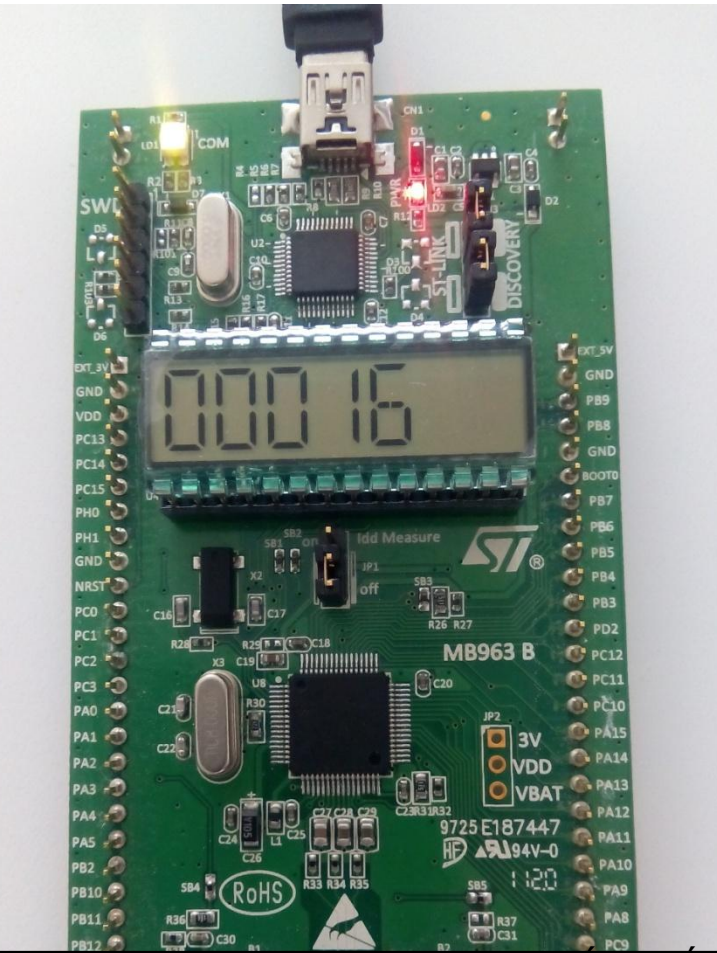

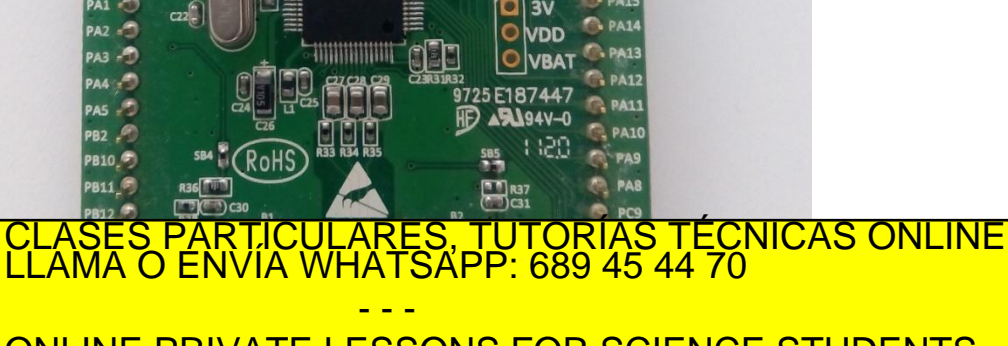

Sistemas Digitales Basados en Microproce Sistemas Digitales Basados en Microproces

12/31/2011

2/31/2011

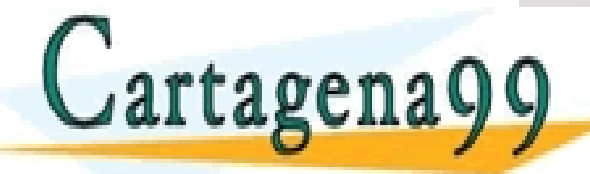

- - - ONLINE PRIVATE LESSONS FOR SCIENCE STUDENTS CALL OR WHATSAPP:689 45 44 70

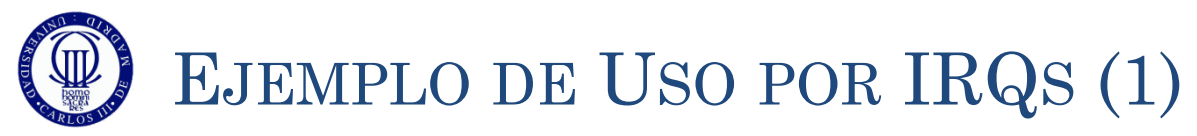

#### El mismo ejemplo pero con IRQs

```
12/31/2011
                                                                                                        2/31/2011
#include "stm32l1xx.h"
#include "Biblioteca_SDM.h"
#include "Utiles_SDM.h"
                                                                                                       Sistemas Digitales
                                                                                                       Sistemas Digitales Basados en Microproces
unsigned short tiempo = 1000;
unsigned short numero=0;
void TIM4_IRQHandler(void) {
    if ((TIM4->SR & 0x0002)!=0) // Si se produce un evento en el canal 1 del TIM4 (TOC), o sea,
                                    // han pasado 1000 pasos = 1 segundo, ejecuto la interrupción
                                                                                                       Basados en Microproce
 \{ numero++; // Aumento en uno el número a sacar en el LCD
       TIM4->CNT = 0; // Inicializo el valor del contador a cero
       TIM4->CCR1 = tiempo; // Registro donde se guarda el valor que marca la comparación 
                                    // existosa en TOC.
                                   // Vuelvo a ponerlo a 1000 pasos = 1 segundo 
       TIM4->SR = 0x0000; // Limpio los flags del contador
 }
 CLASES PARTICULARES, TUTORÍAS TÉCNICAS ONLINE LAMA O ENVÍA WHATSAPP: 689 45 44 70
                                                      - - -
                                  ONLINE PRIVATE LESSONS FOR SCIENCE STUDENTS
                                  CALL OR WHATSAPP:689 45 44 70
```
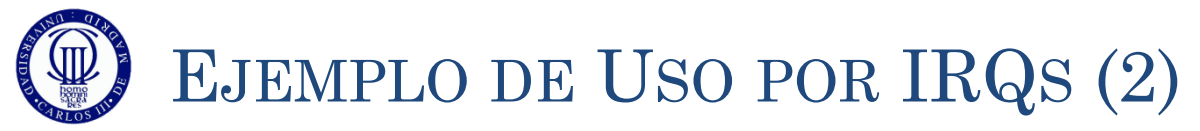

#### El mismo ejemplo pero con IRQs

```
int main(void){
  unsigned char numero ant = 0;
  unsigned char cadena[6];
  Init_SDM();
  Init LCD();
  LCD Limpia();
   // Selección del reloj interno: CR1, CR2, SMRC
  TIM4->CR1 = 0 \times 0000; // ARPE = 0 \rightarrow \infty No es PWM, es TOC
                        // CEN = 0; Contador apagado 
   TIM4->CR2 = 0x0000; // Siempre "0" en este curso
   TIM4->SMCR = 0x0000; // Siempre "0" en este curso
   // Configuración del funcionamiento del contador: PSC, CNT, ARR y CCRx
   TIM4->PSC = 32000; // Preescalado = 32000 -> Frecuencia del contador = 32000000/32000 
                       1/ = 1000 pasos por segundo
    TIM4->CNT = 0; // Inicializo el valor del contador a cero
   TIM4->ARR = 0xFFFF; // Valor recomendado = FFFF
    TIM4->CCR1 = 1000; // Registro donde se guarda el valor que marca la comparación existosa
                        // en TOC. 
                        // Lo inicializo al valor que quiero llegar = 1000 pasos = 1 sg
\overline{\phantom{a}}\text{Cartagen}\text{Q}ASES PARTICULARES, TUTORÍAS TECNICAS ONLINE
                                                 - - -
                               ONLINE PRIVATE LESSONS FOR SCIENCE STUDENTS
                               CALL OR WHATSAPP:689 45 44 70
```
www.cartagena99.com no se hace responsable de la información contenida en el presente documento en virtud al<br>Artículo 17.1 de la Ley de Servicios de la Sociedad de la Información y de Comercio Electrónico, de 11 de julio d

12/31/2011

2/31/2011

Sistemas Digitales Basados en Microproces

Sistemas Digitales Basados en Microproce

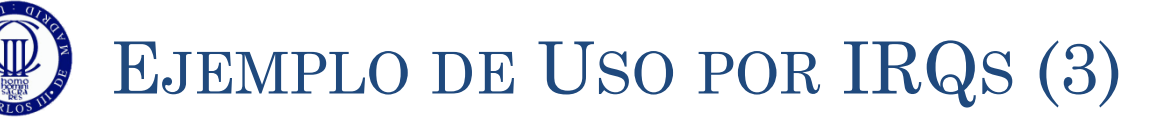

#### El mismo ejemplo pero con IRQs

```
27
           // Modo de salida del contador
         TIM4->CCMR2 = 0x0000; // CCVS = 0 (TOC)
                                     // OCyM = 000 (no hay salida por el pin HW asociado al TIM4)
                                    // OCyPE = 0 (sin precarga)
         TIM4->CCER = 0x0000; // CCVP = 0 (siempre en TOC)
                                     // CCyE = 0 (desactivada la salida hardware) 
         // Habilitación de contador
         TIM4->CR1 | = 0x0001; // CEN = 1 -> Arranco el contador
         TIM4->EGR | = 0x0001; // UG = 1 -> Se genera evento de actualización
           TIM4->SR = 0; // Limpio los flags del contador
          // Habilitación de la interrupción TIM4_IRQ en el NVIC (posición 30).
         NVIC->ISER[0] | = (1 \leq 30);
           while (1) {
              if (numero_ant != numero) // Si la interrupción ha cambiado el número a sacar
        {
                numero ant = numero; // Guardo el número nuevo para la próxima comparación
                 Bin2Ascii(numero, cadena); // Convierto el número a texto
      LASES PARTICULARES, TUTORÍAS TÉCNICAS ONLINE LA CONTRA DENVÍA WHATSAPP: 689 45 44 70
       }
      .9 \mathbf{r} \mathbf{f}<u>⊿</u>
                                                            - - -
                                       ONLINE PRIVATE LESSONS FOR SCIENCE STUDENTS
                                       CALL OR WHATSAPP:689 45 44 70
www.cartagena99.com no se hace responsable de la información contenida en el presente documento en virtud al<br>Artículo 17.1 de la Ley de Servicios de la Sociedad de la Información y de Comercio Electrónico, de 11 de julio d
```
12/31/2011

12/31/2011

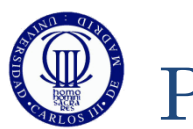

### PRUEBA DEL EJEMPLO EXPLICADO

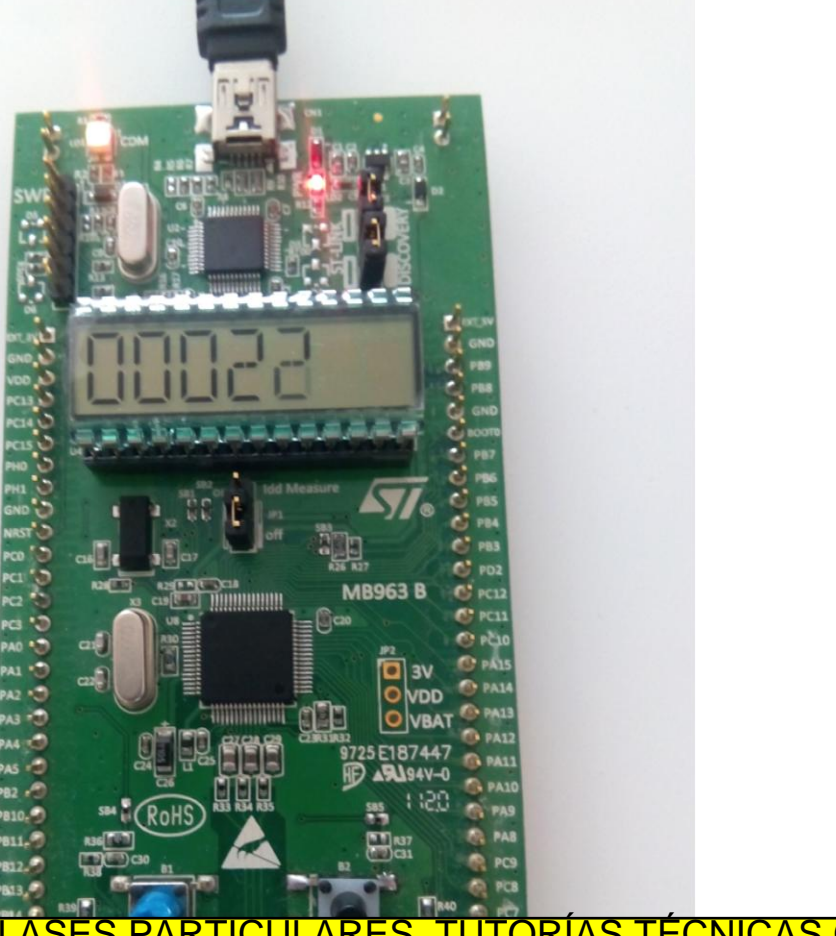

12/31/2011

2/31/2011

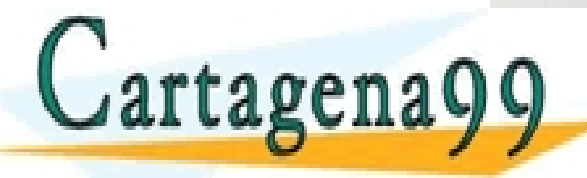

.<mark>SES PARTICULARES, TUTORÍAS TÉCNICAS ONLINE</mark><br>MA O ENVÍA WHATSAPP: 689 45 44 70

ONLINE PRIVATE LESSONS FOR SCIENCE STUDENTS CALL OR WHATSAPP:689 45 44 70

- - -

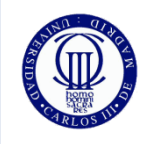

#### EJEMPLOS Y EJERCICIOS

- o 1) Análisis de los ejemplos: Realice el diagrama de flujo de los ejemplos, cree los proyectos y al escribir el código comente lo que hace cada línea (a nivel funcional). Ejecútelos y depúrelo.
- 2) Utilice el TOC por espera activa para hacer conversiones en el ADC cada 2 segundos y muestre el valor en el LCD, y compruebe que sólo se actualiza el valor convertido (y que se saca por el LCD) cada 2 segundos.
- 3) Modifique el programa anterior, para que se use el TOC por interrupciones.
	- El ADC se debe arrancar desde la RAI, pero la comprobación de final de conversión y mostrarlo en el LCD se hará en el programa principal.

- - -

CALL OR WHATSAPP:689 45 44 70

CLASES PARTICULARES, TUTORÍAS TÉCNICAS ONLINE LLAMA O ENVÍA WHATSAPP: 689 45 44 70

4) Utilice el TOC por interrupciones, para encender y apagar el LED verde cada <u>0,5 segundos, 1 segundo -2 segundos v 5.</u>

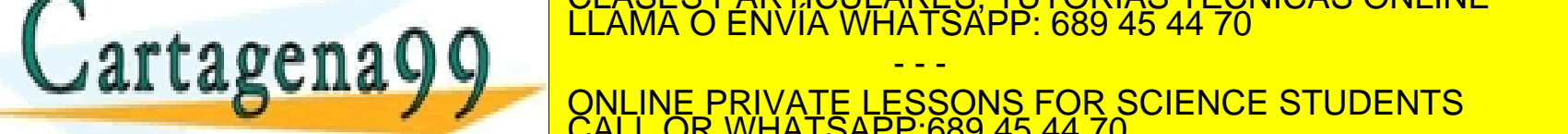

botón, estando en el intervalo de 5 segundos.

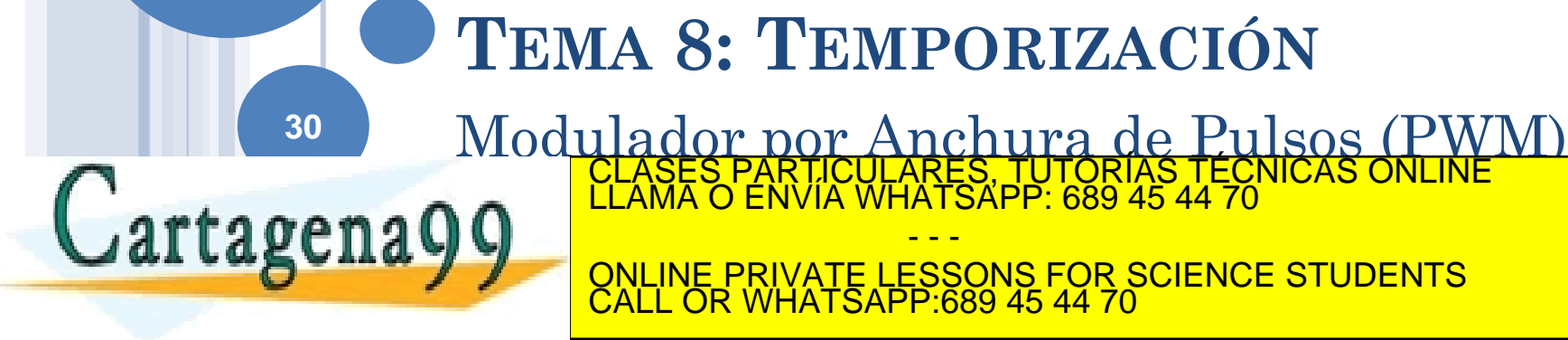

w**Wylcàr**tagena99.com no se hace responsable de la información contenida en el presente documento en virtud al<br>Articulo 17.1 de la Ley de Servicios de la Sociedad de la Información y de Comercio Electrónico, de 11 de julio

- - -

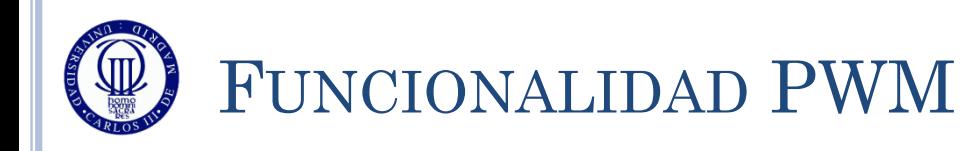

- Existen muchos dispositivos que se controlan mediante la cantidad de energía que se les suministra.
	- Dicha energía se genera como una forma de onda cuadrada de una determinada frecuencia, y donde se controla la cantidad de tiempo que la señal se encuentra a nivel alto (es decir, el "duty cycle" – DC)
		- A mayor DC, mayor energía.
		- A menor DC, menor energía.
	- Por lo tanto el periodo de la señal no se varía nunca, sino solamente el DC.
	- Con el mismo periodo de señal se pueden generar distintas señales de control PWM.
- Esto es aplicable a:
	- Motores

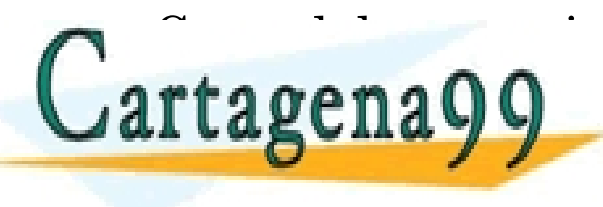

N 2008 LASES PARTICULARES, TUTORÍAS TÉCNICAS ONLINE LLAMA O ENVÍA WHATSAPP: 689 45 44 70 - - - **PRIVATE LESSONS FOR SCIENCE STUDENTS** ATSAPP:689 45 44

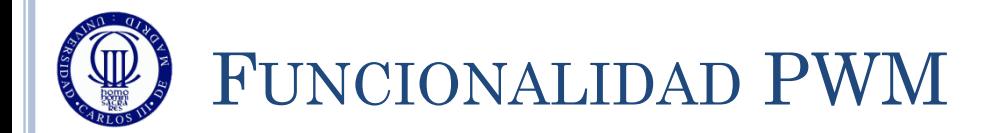

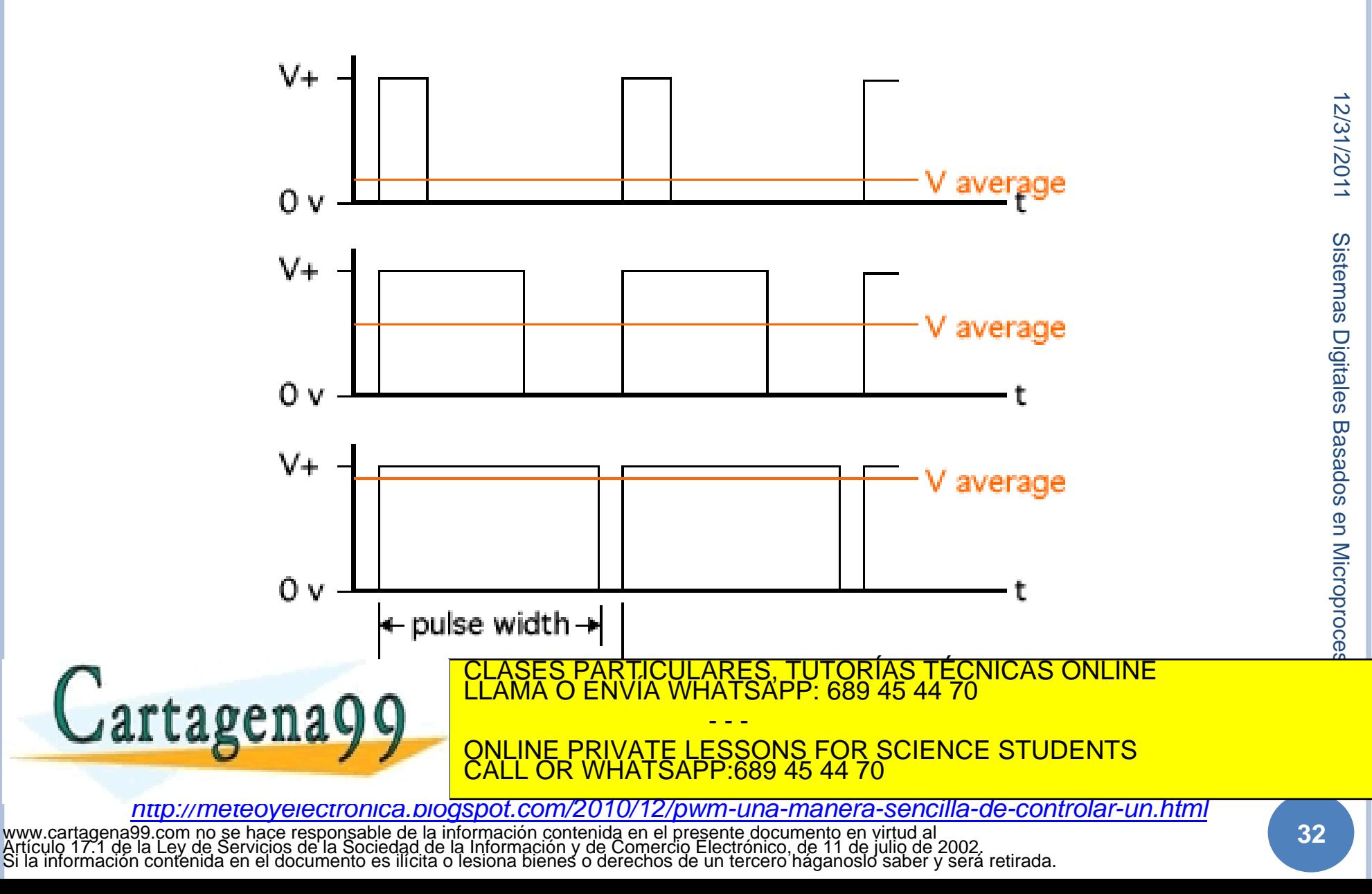

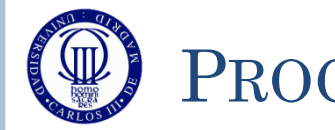

 $J$ artagena

#### PROCEDIMIENTO DE USO DEL PWM

- Hay que configurar el reloj interno y el preescalado para tener una definición del tiempo de cuenta del contador
	- TIMx $\rightarrow$ CR1, TIMx $\rightarrow$ CR2, TIMx $\rightarrow$ SMCR, TIMx $\rightarrow$ PSC
- El periodo lo determina el valor de  $\text{TIMx}\rightarrow \text{ARR}$
- El DC viene controlado por  $\text{TIMx}\rightarrow\text{CCRy}$
- Se selecciona la funcionalidad PWM en aquellos canales que se quiera. Cada salida puede configurarse independiente con uno  $de \log 2$  modos que tiene (TIMx $\rightarrow$ CCMRz)
	- $OCyM = 110$  (inicio de ciclo a nivel alto  $\geq$  lógica positiva)
	- $\sim \text{OCyM} = 111$  (inicio de ciclo a nivel bajo  $\geq$  lógica negativa)
- En la funcionalidad PWM es obligatorio:
	- El preload en la carga de los CCRy (para evitar DCs inesperados)  $(OCyPE = 1$  en  $TIMX \rightarrow CCMRz)$
	- El autoreload preload register (ARPE=1 en  $\text{TIMx}\rightarrow\text{CR1}$ )
	- Antes de iniciar el temporizador, inicializar los registros con UG=1 en TIMAGGES PARTICULARES, TUTORÍAS TÉCNICAS ONLINE LLAMA O ENVÍA WHATSAPP: 689 45 44 70

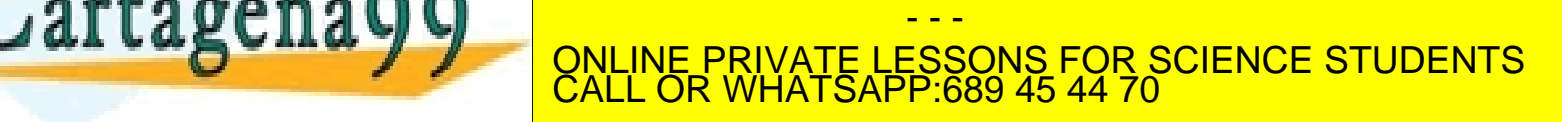

## EJEMPLO DE USO DEL PWM (GRÁFICO)

 $\bullet$  Ejemplo de uso con TIMx $\rightarrow$ ARR = 8 y distintos TIMx $\rightarrow$ CCRy

12/31/2011

2/31/2011

Sistemas Digitales Basados en Microproces

Basados en Microproce

Sistemas Digitales

Se muestra tanto la salida OCyREF, como el flag CCyIF

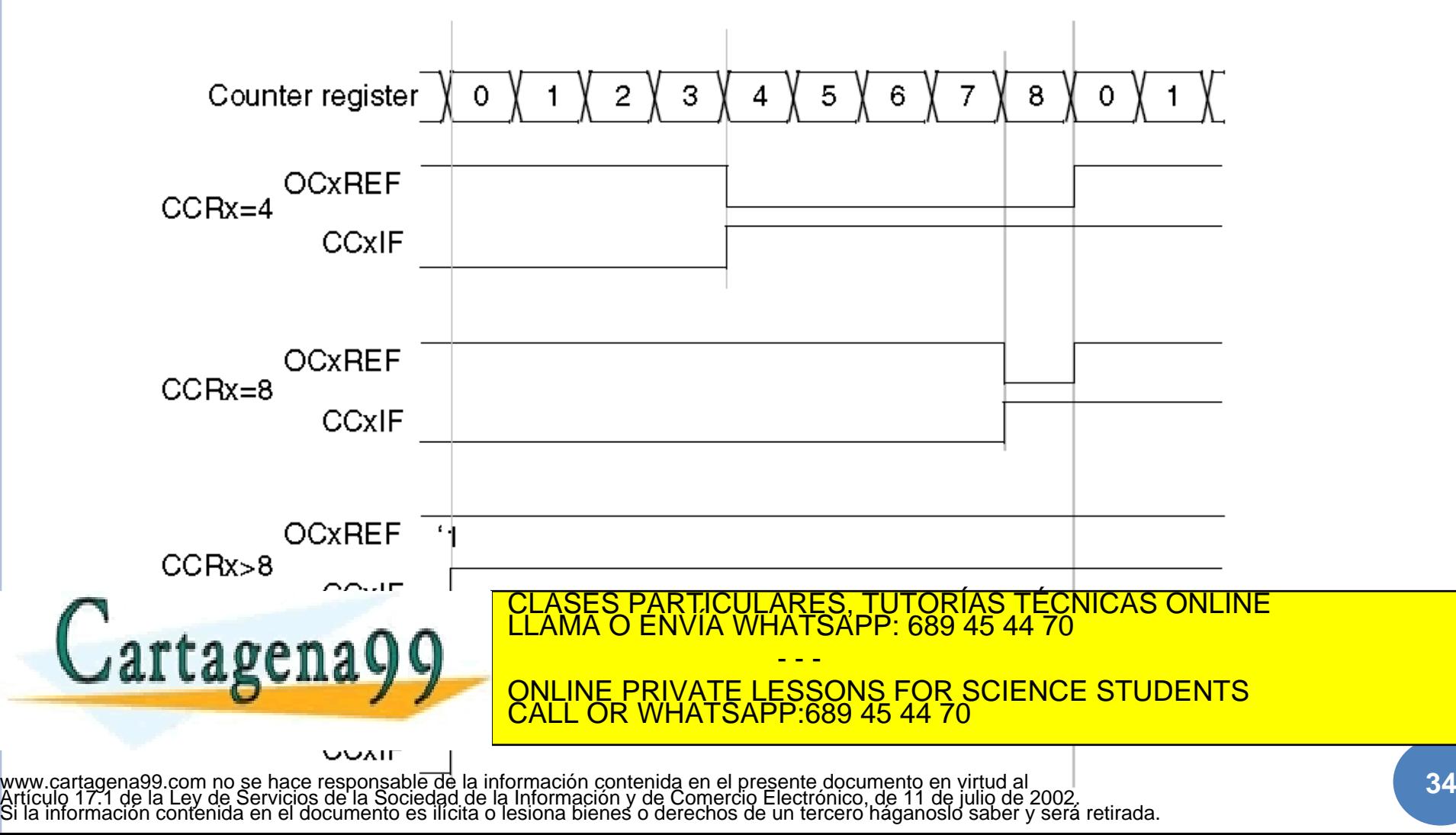

12/31/2011 2/31/2011 Sistemas Digitales Basados en Microproce Sistemas Digitales Basados en Microproces

**35**

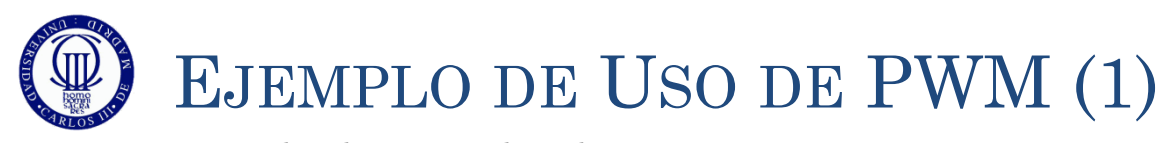

 Partiendo de un reloj de 32MHz, se genera una señal PWM de 100Hz, cambiando el DC de 10 en 10%, cada vez que se pulsa PA0. La salida se hace por PB7 y el LED verde cambiará de intensidad según varíe el DC, mientras que el DC se muestra por el LCD

```
#include "stm32l1xx.h"
#include "Biblioteca_SDM.h"
#include "Utiles_SDM.h"
int main(void){
    short DC=1;
   unsigned char cadena[6];
   Init_SDM();
   Init LCD();
   LCD Limpia();
    // PB7 como salida para el TIM4
   GPIOB->MODER|=0x00000001 << (2*7 +1); // MODER = 10 (AF) para el bit 7 del puerto B
    GPIOB->MODER&=~(0x00000001 << (2*7));
    GPIOB->AFR[0]|=(0x02 << (7*4)); // AFR[0] = 0x02000000000000 para decir que el pin
                                             // 7 del puerto B tiene la función especial 2 (0010) = TIM4
    // PA0 (Boton USER) como entrada 
   GPIOA->MODER \bar{s} = \sim (1 \ll (0 \times 2 + 1)); // MODER = 00 (entrada) para el bit 0 del puerto A
   GPIOA->MODER &= \sim (1 \leq (0 * 2));
   GPIOA->PUPDR \varepsilon = \sim(11 \ll (0*2)); // PUPDR = 00 - Sin pull-up ni pull-down
   // Selección del reloj interno: CR1, CR2, SMRC
   TIM4 - > CR1 = 0 \times 0080; \frac{1}{1000} // ARPE = 1 -> Es PWM
```
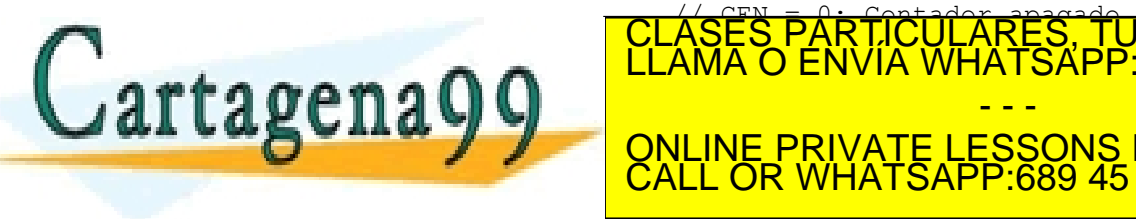

TIME "OLASES PARTICULARES, TUTORÍAS TÉCNICAS ONLINE"<br>CLAMA O ENVÍA WHATSAPP: 689 45 44 70  $\text{Cartagenag}$   $\text{Cum}_{\text{Sum}}$   $\text{Cum}_{\text{Sum}}$   $\text{Cum}_{\text{Sum}}$   $\text{Cum}_{\text{Sum}}$   $\text{Cum}_{\text{Sum}}$   $\text{Cum}_{\text{Sum}}$ *CONFIDURACIÓN DEL CONFINE PRIVATE LESSONS FORTALES*  TIM4->PSC = 32000; // Preescalado = 32000 -> Frecuencia del contador = 32000000/32000 = 1000 pasos por segundo ONLINE PRIVATE LESSONS FOR SCIENCE STUDENTS - - - CALL OR WHATSAPP:689 45 44 70

TIM4->ARR = 9; // Pongo una frecuencia PWM de 100 Hz, sólo cuento 10 pasos (de 0 a 9) y empiezo de nuevo

12/31/2011 12/31/2011 Sistemas Digitales Basados en Microproce Sistemas Digitales Basados en Microproces

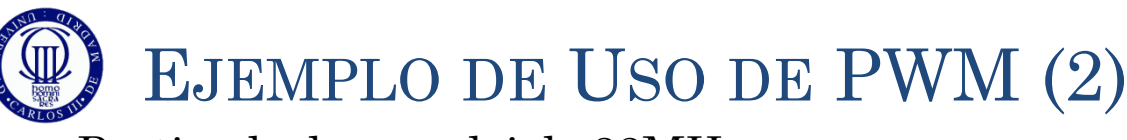

 Partiendo de un reloj de 32MHz, se genera una señal PWM de 100Hz, cambiando el DC de 10 en 10%, cada vez que se pulsa PA0. La salida se hace por PB7 y el LED verde cambiará de intensidad según varíe el DC, mientras que el DC se muestra por el LCD

```
 // Selección de IRQ o no: DIER 
   TIM4->DIER = 0x0000; // No se genera INT al terminar de contar -> CCyIE = 0
    // Modo de salida
   TIM4->CCMRI = 0x6800; // CCys = 0 (TOC, PWM)
                                // OCyM = 110 (PWM con el primer semiciclo a 1)
                               \frac{1}{\sqrt{2}} OCyPE = 1 (con precarga)
   TIM4->CCER = 0x0010; // CCVP = 0 (siempre en PWM)
                                // CCyE = 1 (activada la salida hardware) 
   // Habilitación de contador
   TIM4->CR1 | = 0x0001; // CEN = 1 -> Arranco el contador
   TIM4->EGR | = 0x0001; // UG = 1 -> Se genera evento de actualización
    TIM4->SR = 0; // Limpio los flags del contador
    while (1) {
       if ((GPIOA->IDR&0x00000001)!=0) // Si se pulsa el botón USER
\{ while ((GPIOA->IDR&0x00000001)!=0) // Espero un poco para evitar los rebotes
              {
               espera(70000);
 }
              DC += 1; \frac{1}{100} \frac{1}{100} \frac{1}{100} \frac{1}{100} \frac{1}{100} \frac{1}{100} \frac{1}{100} \frac{1}{100} \frac{1}{100} \frac{1}{100} \frac{1}{100} \frac{1}{100} \frac{1}{100} \frac{1}{100} \frac{1}{100} \frac{1}{100} \frac{1}{100} \frac{1}{100
```
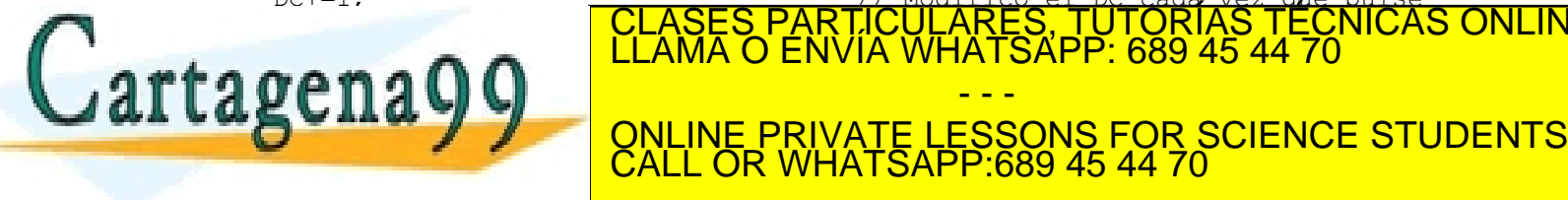

}

if (DC ESS PARTICULARES, TUTORÍAS TÉCNICAS ONLINE LAMA O ENVÍA WHATSAPP: 689 45 44 70 7. POST : DC; // Guardo DC en CCR2 = DC; // Guardo DC en CCR2 = DC en CCR2 = DC e - - -

CALL OR WHATSAPP:689 45 44 70

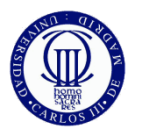

### PRUEBA DEL EJEMPLO EXPLICADO

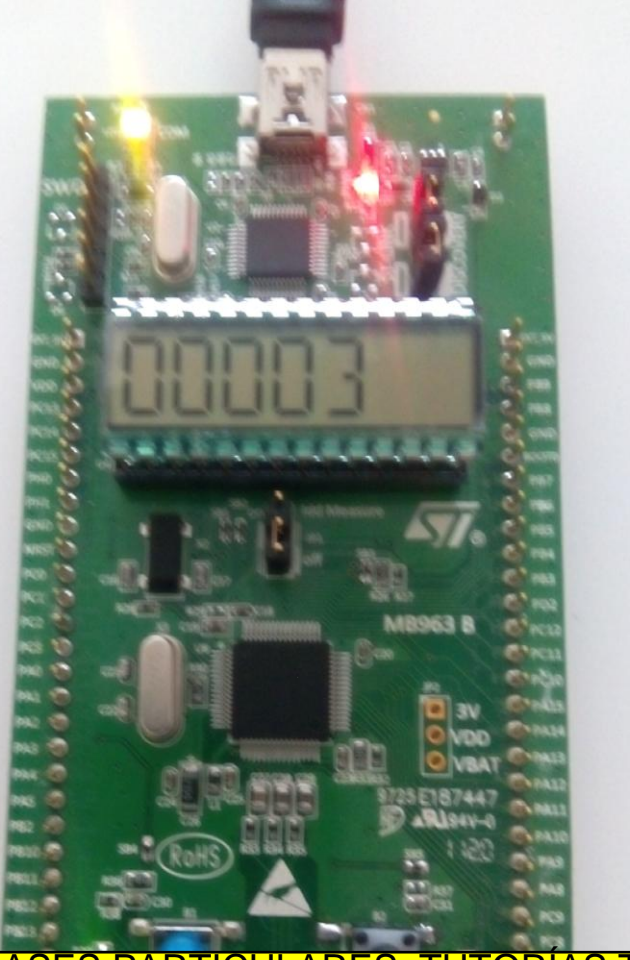

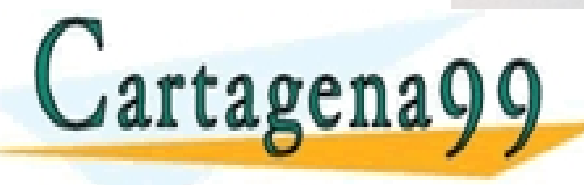

ASES PARTICULARES, TUTORÍAS TÉCNICAS ONLINE<br>AMA O ENVÍA WHATSAPP: 689 45 44 70

ONLINE PRIVATE LESSONS FOR SCIENCE STUDENTS CALL OR WHATSAPP:689 45 44 70

- - -

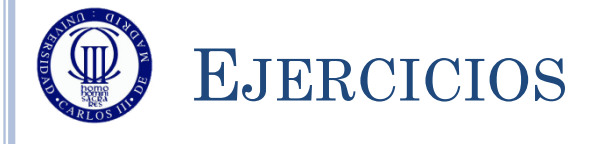

- o 1) Análisis del ejemplo: Realice el diagrama de flujo del ejemplo, cree el proyecto y al escribir el código comente lo que hace cada línea (a nivel funcional). Ejecútelo y depúrelo.
- o 2) Modifique el ejemplo para conseguir el mismo efecto pero mostrando un parpadeo en el LED.
- 3) Conecte un filtro RC paso bajo a la salida del PWM (por la salida PB7) y lleve el resultado a una entrada del conversor ADC. Modifique el ejemplo para sacar el valor medio de la señal por el LCD, para cada una de las señales generadas en PWM al pulsar el botón USER.

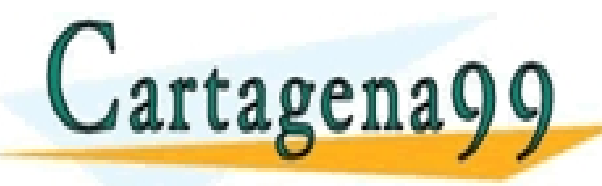

S PARTICULARES, TUTORÍAS TÉCNICAS ONLINE<br>LO ENVÍA WHATSAPP: 689 45 44 70 - - - ONLINE PRIVATE LESSONS FOR SCIENCE STUDENTS CALL OR WHATSAPP:689 45 44 70

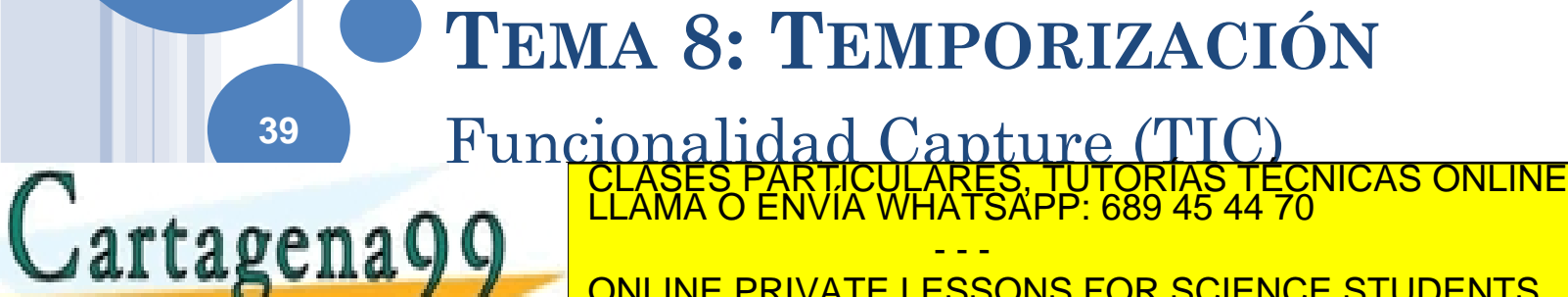

- - - ONLINE PRIVATE LESSONS FOR SCIENCE STUDENTS CALL OR WHATSAPP:689 45 44 70

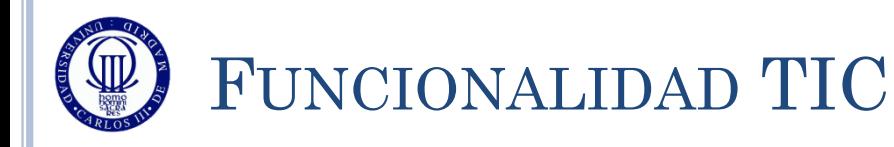

 La funcionalidad TIC se utiliza para medir el tiempo que pasa entre eventos externos:

- Por lo tanto hay que definir el tipo de evento que se va a medir: Flanco de subida, flanco de bajada o ambos flancos
- Hay que mantener el conocimiento del valor del contador antes de empezar a contar
- Una vez ocurrido el evento, el valor del contador se copiará en el registro  $\text{TIMx} \rightarrow \text{CCRx}$  correspondiente
- El programa calcula el tiempo con la diferencia, teniendo en cuenta que el contador puede haber dado la vuelta y teniendo en cuenta el tiempo de cuenta programado.

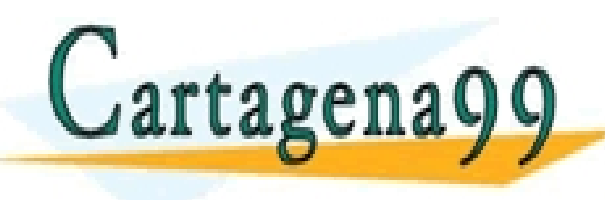

PARTICULARES, TUTORÍAS TÉCNICAS ONLINE<br>ENVÍA WHATSAPP: 689 45 44 70 - - - <u>E PRIVATE LESSONS FOR SCIENCE STUDENTS</u> **HATSAPP**:689 45 44

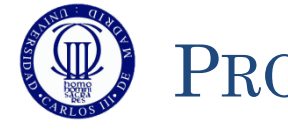

#### PROCEDIMIENTO PARA USAR EL TIC

- Configurar el pin para funcionalidad TIMx
	- $\cdot$  GPIOx $\rightarrow$ MODER, GPIOx $\rightarrow$ AFR
- Configurar el reloj
	- TIMx $\rightarrow$ CR1, TIMx $\rightarrow$ CR2, TIMx $\rightarrow$ SMCR
- Configurar el ritmo de cuenta del contador
	- TIMx $\rightarrow$ PSC, TIMx $\rightarrow$ CNT, TIMx $\rightarrow$ ARR
- $\bullet$  Configurar la entrada activa (CCyS=01 en TIMx $\rightarrow$ CCMRx)
- Seleccionar el flanco activo para el evento (CCyP y CCyNP en  $TIMx \rightarrow CCER$
- $\bullet$  Habilitar la captura (CCyE=1 en TIMx $\rightarrow$ CCER)
- Si se quieren utilizar interrupciones, activar el CCxIE de  $TIME \rightarrow DIER$
- $\bullet$  Limpiar el flag (TIMx $\rightarrow$ SR)
- o Iniciar el contador (CEN=1 en TIMx→CR1) C<sub>ambagame</sub>no LLAMA O ENVIA WHA SES PARTICULARES, TUTORÍAS TÉCNICAS ONLINE<br>MA O ENVÍA WHATSAPP: 689 45 44 70

GILASCHAYY ONLINE PRIVATE <u>Limpian el flag en Timor e</u>l <mark>CALL OR W</mark> - - - ONLINE PRIVATE LESSONS FOR SCIENCE STUDENTS CALL OR WHATSAPP:689 45 44 70

# 12/31/2011 12/31/2011 Sistemas Digitales Basados en Microproce Sistemas Digitales Basados en Microproces

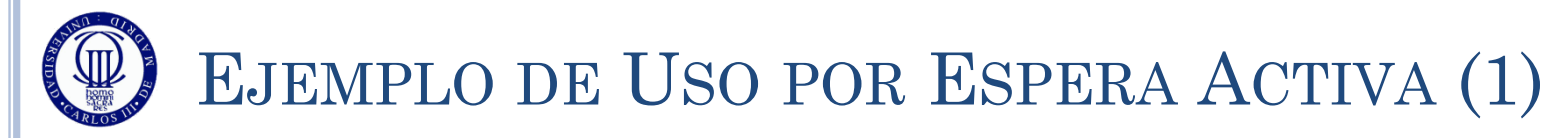

- Partiendo de un PCLK1 de 32MHz, se cuenta el tiempo que se tarda entre pulsaciones del botón USER, mostrándolo en ms en el LCD.
	- NOTA: Como el PA0 también se utiliza como LCD, al ubicar el PA0 como entrada, se pueden producir interferencias en el LCD

```
#include "stm32l1xx.h"
#include "Biblioteca_SDM.h"
#include "Utiles_SDM.h"
int main(void){
   unsigned char cadena[6];
   unsigned short tiempo inicio = 0; int tiempo;
   Init_SDM();
   Init LCD();
   LCD Limpia();
    // PA0 (Boton USER) como AF para el TIM2
   GPIOA->MODER|=0x00000001 << (2*0 +1); // MODER = 10 (AF) para el bit 0 del puerto A
    GPIOA->MODER&=~(0x00000001 << (2*0));
   GPIOA->AFR[0] = (0x01 \leq (0*4)); // AFR[0] = 0x00000000000000 para decir que el pin
                                                // 0 del puerto A tiene la función especial 1 (0001) = TIM2
   GPIOA->AFR[0] & = ~ (0x0E << (0*4)); // Selección del reloj interno: CR1, CR2, SMRC
   \text{TIM2--}\text{CR1} = 0 \times 0000; \text{/} \text{ARPE} = 0 \text{ --} \text{No es PWM}, es TIC
                                              // CEN = 0; Contador apagado 
   TTM2->CR2 = 0x0000:TUTORÍAS TÉCNICAS ONLINE EN EL EN EL EN EL EN EL EN EL EN EL EN EL EN EL EN EL EN EL EN EL EN EL EN EL EN EL EN<br>EL EL EN EN EN EN EN EN EL EN EL EN EL EN EL EN EL EN EL EN EL EN EL EN EL EN EL EN EL EN EL EN EL EN EL EN EL
     artagenag g
 TIM2->PSC = 32000; // Preescalado = 32000 -> Frecuencia del contador = 32000000/32000 = 1000 pasos por segundo
TIME - CONTRIGUES EN ONLINE PRIVATE LESSONS FOR SCIENCE STUDENTS
 TIM2->ARR = 0xFFFF; // Valor recomendado si no es PWM
                                                                  - - -
                                          CALL OR WHATSAPP:689 45 44 70
```
# 12/31/2011 12/31/2011 Sistemas Digitales Basados en Microproce Sistemas Digitales Basados en Microproces

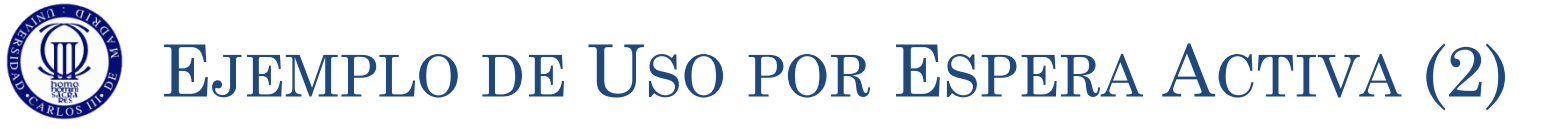

- Partiendo de un PCLK1 de 32MHz, se cuenta el tiempo que se tarda entre pulsaciones del botón USER, mostrándolo en ms en el LCD.
	- NOTA: Como el PA0 también se utiliza como LCD, al ubicar el PA0 como entrada, se pueden producir interferencias en el LCD

```
 // Selección de IRQ o no: DIER 
   TIM2->DIER = 0x0000; // No se genera INT al terminar de contar -> CCyIE = 0
    // Modo de salida del contador
   TIME->CCMR1 = 0x0001; // CCys = 1 (TIC)
                            // OCyM = 000 (siempre en TIC)
                            // OCyPE = 0 (siempre en TIC)
   TIM2->CCER = 0x0001; // CCyNP:CCyP = 00 (activo a flanco de subida)
                            // CCyE = 1 (captura habilitada para TIC) 
// Habilitación de contador
   TIM2->CR1 | = 0x0001; // CEN = 1 -> Arranco el contador
   TIM2->EGR | = 0x0001; // UG = 1 -> Se genera evento de actualización
    TIM2->SR = 0; // Limpio los flags del contador
   while (1) {
      while ((TIM2->SR&0x0002)==0); \frac{1}{2} Mientras no se cumpla el evento del TIC, espero
       TIM2->SR &= ~(0x0002); // Una vez que se activa el evento, limpio el flag asociado
       tiempo = TIM2->CCR1 - tiempo_inicio; // El tiempo transcurrido es la resta del tiempo TIM2->CCR1 menos 
                                               // el tiempo de inicio, que inicialmente es 0
if \sim 0.000 \pm 0.000 \pm 0.000 \pm 0.000 \pm 0.000 \pm 0.000 \pm 0.000 \pm 0.000 \pm 0.000 \pm 0.000 \pm 0.000 \pm 0.000 \pm 0.000 \pm 0.000 \pm 0.000 \pm 0.000 \pm 0.000 \pm 0.000 \pm 0.000 \pm 0.00
                                     CLASES PARTICULARES, TUTORÍAS TÉCNICAS ONLINE<br>LLAMA O ENVÍA WHATSAPP: 689 45 44 70
 tiempo_inicio = TIM2->CCR1; // El nuevo tiempo inicio para la próxima vez es el tiempo actual
                                                             - - -
```
Bin2Ascii(CALL OR WHATSAPP:689 45 44 70 <u>NE PRIVATE LESSONS FOR SCIENCE STUDENTS</u>

 $\cdots$   $\lambda$ www.cartagena99.com no se hace responsable de la información contenida en el presente documento en virtud al<br>Artículo 17.1 de la Ley de Servicios de la Sociedad de la Información y de Comercio Electrónico, de 11 de julio d

LCD  $\overline{1}$  saco el texto por el lcd de de saco el texto por el labo

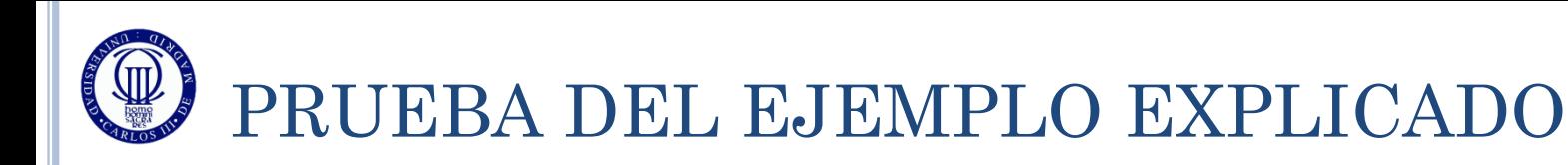

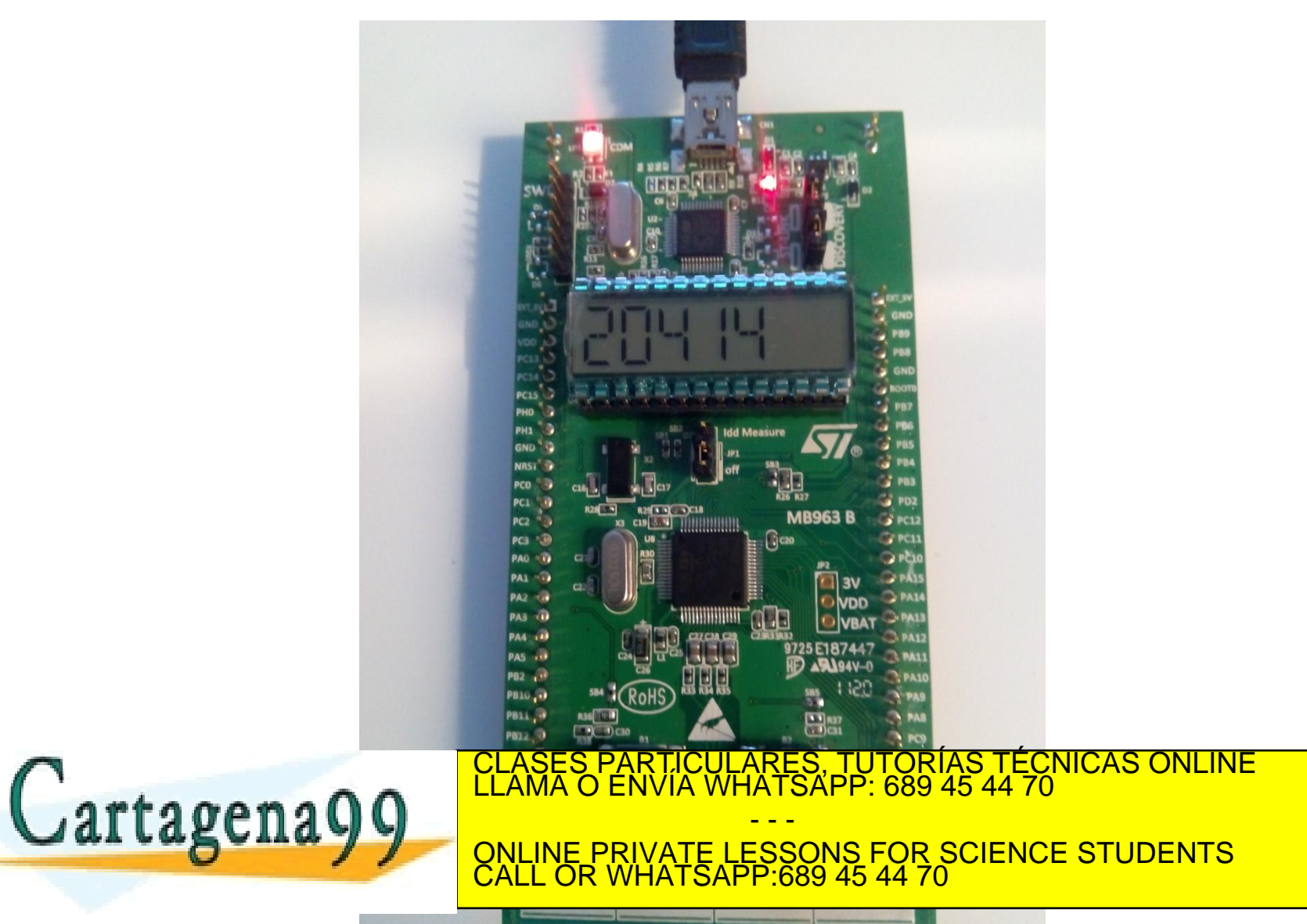

www.cartagena99.com no se hace responsable de la información contenida en el presente documento en virtud al<br>Artículo 17.1 de la Ley de Servicios de la Sociedad de la Información y de Comercio Electrónico, de 11 de julio d

**44**

12/31/2011

2/31/2011

Sistemas Digitales Basados en Microproce

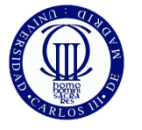

#### EJEMPLO DE USO POR INTERRUPCIONES (1)

#### Mismo ejemplo pero usando las IRQs de TIM2

```
#include "stm32l1xx.h"
#include "Biblioteca_SDM.h"
#include "Utiles_SDM.h"
unsigned char pulsacion=0;
unsigned short tiempo inicio = 0;int tiempo;
void TIM2_IRQHandler(void) {
  if ((TIM2->SR \& 0x0002)!=0) \frac{1}{\sqrt{5}} si se cumple el evento del TIC
\left\{\begin{array}{ccc} \end{array}\right\} pulsacion=1; // Pongo esto a 1 para que lo sepa el programa principal 
      tiempo = TIM2->CCR1 - tiempo_inicio; // El tiempo transcurrido es la resta del tiempo TIM2->CCR1 menos 0 
      if (tiempo<0) tiempo += 0x0FFFF; // Para evitar que de la vuelta al contador, le doy la vuelta
                                         // y me aseguro que la diferencia es correcta
     tiempo inicio = TIM2->CCR1; // El nuevo tiempo inicio para la próxima vez es el tiempo actual
      TIM2->SR = 0x0000; // Limpio los flags del contador
 }
 }
int main(void){
  unsigned char cadena[6];
  Init_SDM();
   Init_LCD();
  LCD Limpia();
   // PA0 (Boton USER) como AF para el TIM2
  GPIOA->MODER|=0x00000001 << (2*0 +1); // MODER = 10 (AF) para el bit 0 del puerto A
   GPIOA->MODER&=~(0x00000001 << (2*0));
<u>A CORSES PAR IICULARES, LUTORIAS TECNICAS C</u>
CLASES PARTICULARES, TUTORÍAS TÉCNICAS ONLINE LLAMA O ENVÍA WHATSAPP: 689 45 44 70
   \sqrt{argenaQQ} // Selección del reloj interno: CR1, CR2, SMRC
 TIM2->CR1 = 0x0000; // ARPE = 0 -> No es PWM, es TIC
                                       // CEN = 0; Contador apagado 
                                                        - - -
                                    ONLINE PRIVATE LESSONS FOR SCIENCE STUDENTS
                                    CALL OR WHATSAPP:689 45 44 70
```
12/31/2011

2/31/2011

EJEMPLO DE USO POR INTERRUPCIONES (2)

#### Mismo ejemplo pero usando las IRQs de TIM2

L

L

 // Configuración del funcionamiento del contador: PSC, CNT, ARR y CCRx 12/31/2011 2/31/2011 TIM2->PSC = 32000; // Preescalado = 32000 -> Frecuencia del contador = 32000000/32000 = 1000 pasos por segundo TIM2->CNT = 0; // Inicializo el valor del contador a cero TIM2->ARR = 0xFFFF; // Valor recomendado si no es PWM // Selección de IRQ o no: DIER TIM2->DIER =  $0 \times 0002$ ; // Se genera INT al terminar de contar -> CCyIE = 1 Sistemas Digitales Basados en Microproce Sistemas Digitales Basados en Microproces // Modo de salida del contador  $TIME-5CCMR1 = 0 \times 0001$ ; //  $CCVS = 1$  (TIC) // OCyM = 000 (siempre en TIC) // OCyPE = 0 (siempre en TIC)  $TIME - \text{CCER} = 0x0001$ ; //  $CCVNP$ :  $CCVP = 00$  (activo a flanco de subida) // CCyE = 1 (captura habilitada para TIC) // Habilitación de contador TIM2->CR1  $| = 0 \times 0001$ ; // CEN = 1 -> Arranco el contador TIM2->EGR  $| = 0x0001;$  // UG = 1 -> Se genera evento de actualización TIM2->SR = 0; // Limpio los flags del contador NVIC->ISER[0] |= (1 << 28); // Habilita la IRQ del TIM 2 en el NVIC (posición 28) while  $(1)$  { while (pulsacion==0);  $//$  Si no pulso, espero pulsacion=0; // Si pulso lo pongo a 0 para la próxima interrupción CLASES PARTICULARES, TUTORIAS TECNICAS ONLINE ENVIA WHATSAPP: 689 45 44 70 artagena**g** - - - } ONLINE PRIVATE LESSONS FOR SCIENCE STUDENTS } CALL OR WHATSAPP:689 45 44 70

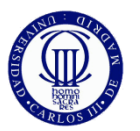

### PRUEBA DEL EJEMPLO EXPLICADO

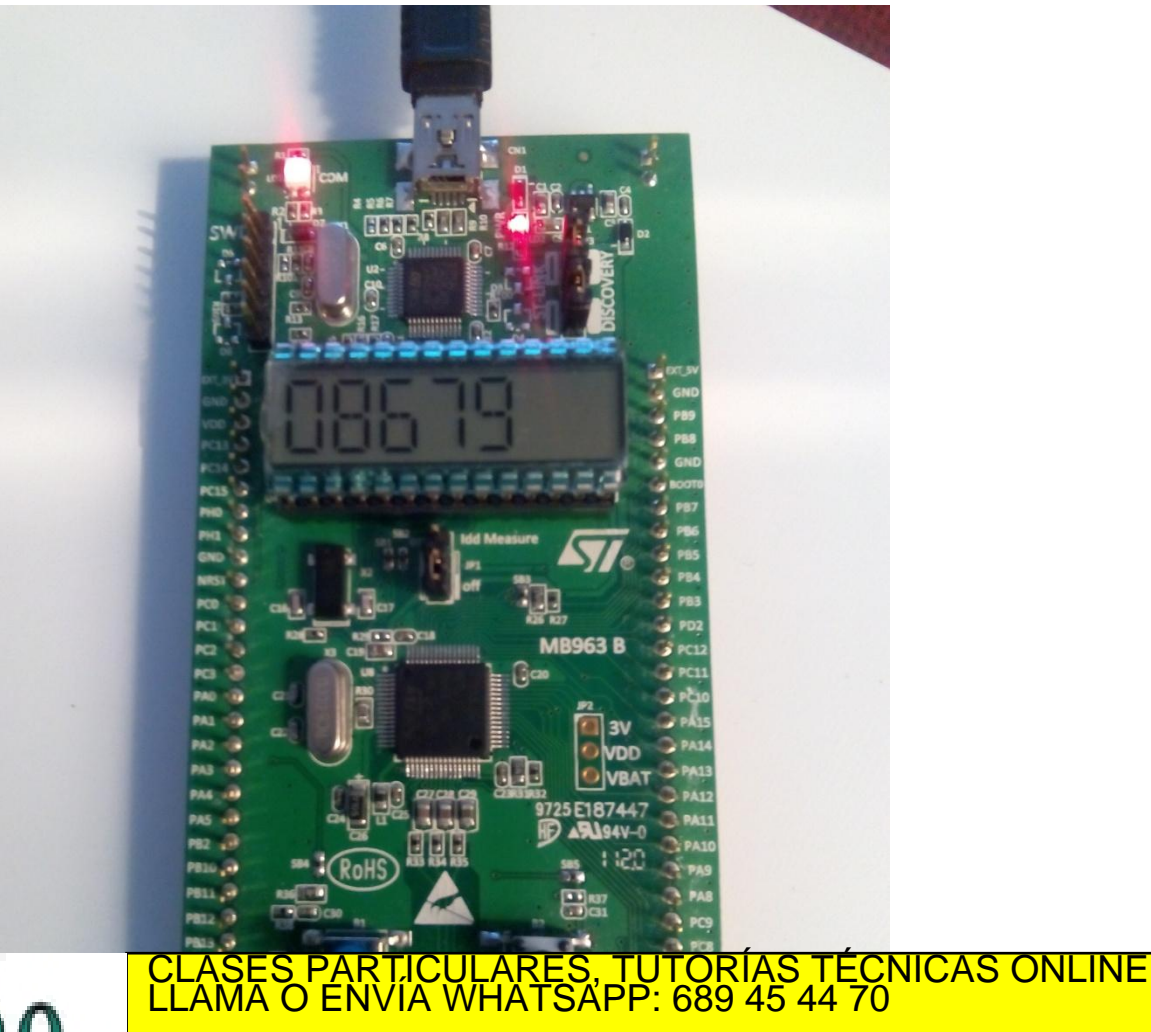

Cartagena99 - - - ONLINE PRIVATE LESSONS FOR SCIENCE STUDENTS CALL OR WHATSAPP:689 45 44 70

www.cartagena99.com no se hace responsable de la información contenida en el presente documento en virtud al<br>Artículo 17.1 de la Ley de Servicios de la Sociedad de la Información y de Comercio Electrónico, de 11 de julio d

# 12/31/2011 2/31/2011 Sistemas Digitales Basados en Microproce Sistemas Digitales Basados en Microproces

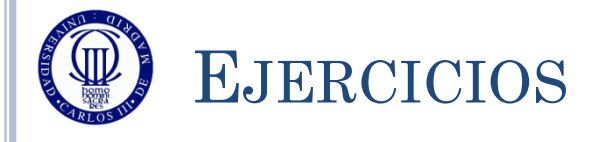

- o 1) Análisis de los ejemplos: Realice el diagrama de flujo de los ejemplos, cree los proyectos y al escribir el código comente lo que hace cada línea (a nivel funcional). Ejecútelos y depúrelos.
- o 2) Basándose en el ejemplo del PWM y del TIC, genere la señal PWM y use el TIC para medir la frecuencia.
	- o Para ello la salida por PB7 se debe conectar a la entrada PA5.
	- Considere si prefiere utilizar interrupciones o no.
- 3) Modifique el ejemplo anterior, para medir el duty cycle en lugar de medir la frecuencia.

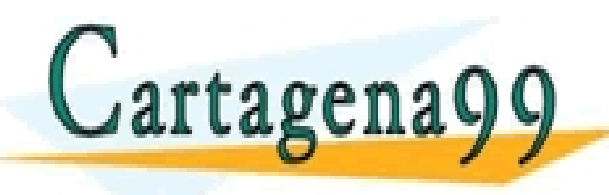

PARTICULARES, TUTORÍAS TÉCNICAS ONLINE<br>ENVÍA WHATSAPP: 689 45 44 70 - - - ONLINE PRIVATE LESSONS FOR SCIENCE STUDENTS CALL OR WHATSAPP:689 45 44 70